# **VIS Python Package Documentation** *Release 1.1*

**Sami-Matias Niemi**

March 05, 2015

# Contents

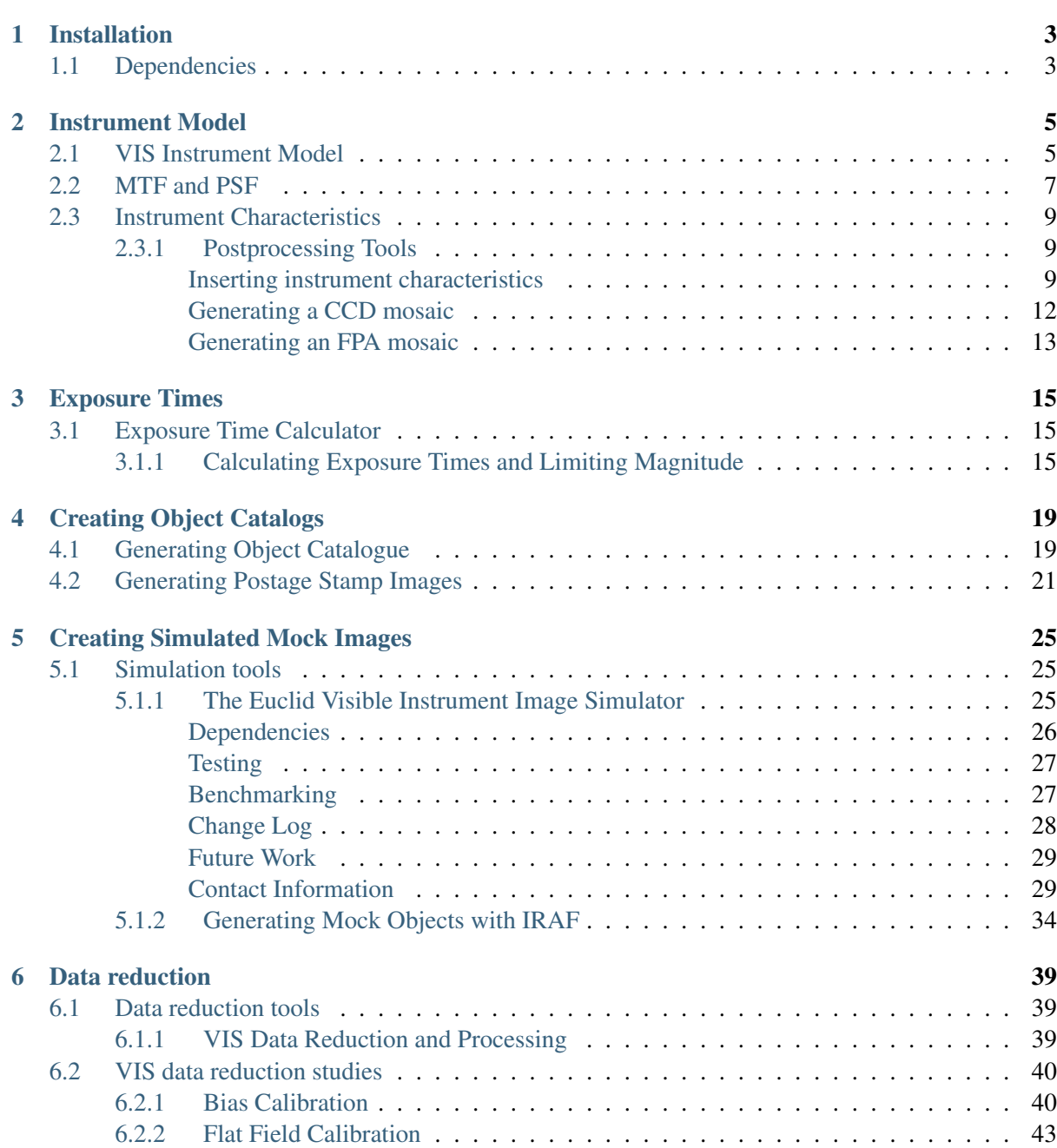

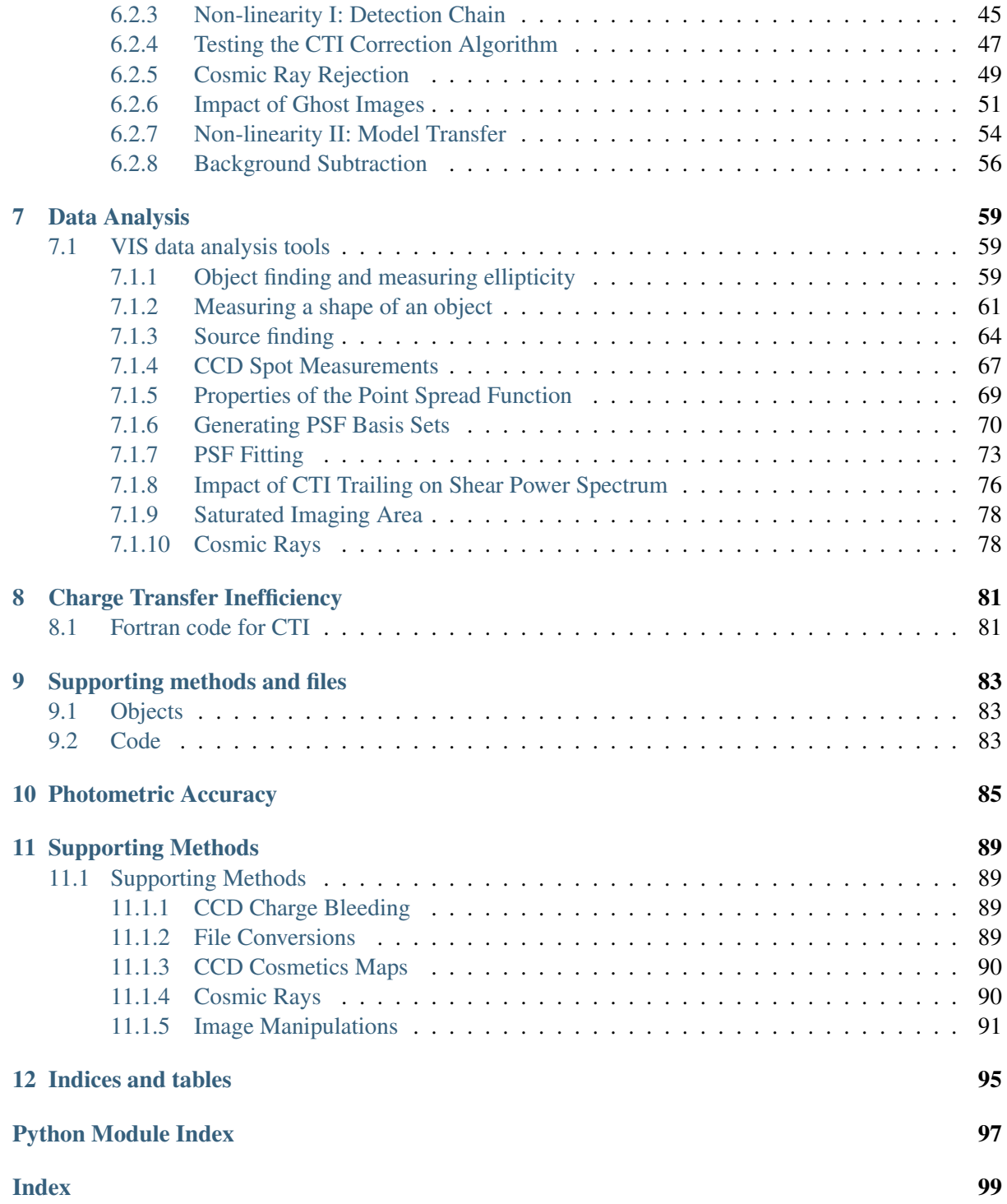

Author Sami-Matias Niemi

Contact [s.niemi@icloud.com](mailto:s.niemi@icloud.com) issue 1.2 version 1.4

date March 05, 2015

This Python package VIS-PP provides subpackages and methods related to generating mock data and reducing it, the main consideration being the visible instrument (VIS) that is being developed for the Euclid telescope. The subpackages include methods to e.g. generate object catalogues, simulate VIS images, study radiation damage effects and fit new trap species, reduce and analyse data, and to include instrumental characteristics such as readout noise and CTI to "pristine" images generated with e.g. the GREAT10 photon shooting code. In addition, an algorithm to measure ellipticities of galaxies is also provided. Thus, this package tries to provide an end-to-end simulation chain for the VIS instrument.

The documentation is also available in PDF format, please download the [VIS Python Package Manual.](https://www.mssl.ucl.ac.uk/~smn2/Manual.pdf)

# **Installation**

<span id="page-6-0"></span>The VIS Python Package (VIS-PP) is held in a GIT repository. The package contains a mixture of classes and scripts divided in subpackages based on the usage. Unfortunately, there is no official or preferred installation instructions yet. To get most scripts working you should place the path to the root directory of the package to your PYTHONPATH environment variable. In addition, it is useful to compile the Fortran code available in the fortran subdirectory with the following command:

f2py -c -m cdm03 cdm03.f90

and then copy the .so file to the CTI directory. Please note that f2py is available in the NumPy package, but you still need for example gFortran compiler to actually compile the Fortran source.

# <span id="page-6-1"></span>**1.1 Dependencies**

The VIS Python package depends heavily on other Python packages such as NumPy, SciPy, PyFITS, and matplotlib. Thus it is recommended that one installs a Python distribution like [Enthought Python,](http://www.enthought.com/) which installs all dependencies at once.

# **Instrument Model**

<span id="page-8-0"></span>The *support* subpackage contains functions that define the VIS instrument model. This model contains information about noise, dark, cosmic rays, radiation damage parameters, sky background, and pixel scale. For the Python documentation, please see:

# <span id="page-8-1"></span>**2.1 VIS Instrument Model**

The file provides a function that returns VIS related information such as pixel size, dark current, gain, zeropoint, and sky background.

requires NumPy requires numexpr author Sami-Matias Niemi contact [s.niemi@ucl.ac.uk](mailto:s.niemi@ucl.ac.uk) version 0.7 support.VISinstrumentModel.**CCDnonLinearityModel**(*data*)

This function provides a non-linearity model for a VIS CCD273.

The non-linearity is modelled based on the results presented in MSSL/Euclid/TR/12001 issue 2. Especially Fig. 5.6, 5.7, 5.9 and 5.10 were used as an input data. The shape of the non-linearity is assumed to follow a parabola (although this parabola has a break, see the note below). The MSSL report indicates that the residual non-linearity is on the level of +/-25 DN or about +/- 0.04 per cent over the measured range. This function tries to duplicate this effect.

Note: There is a break in the model around 22000e. This is because the non-linearity measurements performed thus far are not extremely reliable below 10ke  $\ll$  0.5s exposure). However, the assumption is that at low counts the number of excess electrons appearing due to non-linearity should not be more than a few.

Parameters data (*ndarray*) – data to which the non-linearity model is being applied to

Returns input data after conversion with the non-linearity model

Return type float or ndarray

```
support.VISinstrumentModel.CCDnonLinearityModelSinusoidal(data, am-
                                                                         plitude,
                                                                         phase=0.49,
                                                                         multi=1.5This function provides a theoretical non-linearity model based on sinusoidal error with a given
```
amplitude, phase and number of waves (multi).

#### **Parameters**

- data (*ndarray*) data to which the non-linearity model is being applied to
- amplitude (*float*) amplitude of the sinusoidal wave
- **phase** (*float*) phase of the sinusoidal wave
- multi (*float*) the number of waves to have over the dynamical range of the **CCD**

Returns input data after conversion with the non-linearity model

#### Return type ndarray

# support.VISinstrumentModel.**VISinformation**()

Returns a dictionary describing VIS. The following information is provided (id: value - reference):

```
apCorrection: 0.925969 - derived using VIS system PSF (see EUCL-MSS-RP-6-001)
aperture size: 132.73228961416876 - derived (radiometric model reference phase4 JA1
beta: 0.6 - CDM03 (Short et al. 2010)
bias: 500.0 - ROE Requirements Specification (EUCL-MSS-RD-6-009)
cosmic_bkgd: 0.172 - derived (radiometric_model_reference_phase4_JA110415_2_MSSL_ve
dark: 0.001 - CCD spec EUCL-EST-RS-6-002
diameter: 1.3 - radiometric_model_reference_phase4_JA110415_2_MSSL_version
dob: 0 - CDM03 (Short et al. 2010)
e_adu: 3.1 - ROE Requirements Specification (EUCL-MSS-RD-6-009)
fullwellcapacity: 200000 - CCD spec (for simulator)
fwc: 200000 - CCD spec EUCL-EST-RS-6-002 (for CDM03)
gain: 3.1 - ROE Requirements Specification (EUCL-MSS-RD-6-009)
galaxy_fraction: 0.836 - radiometric_model_reference_phase4_JA110415_2_MSSL_version
magzero: 15861729325.3279 - derived, see belowCDM (VIS ETC)
ovrscanx: 20 - ROE Requirements Specification (EUCL-MSS-RD-6-009) (req: CalCD-B)
peak_fraction: 0.261179 - derived
pixel_size: 0.1 - CCD spec EUCL-EST-RS-6-002
prescanx: 50 - CCD spec EUCL-EST-RS-6-002 (also in CalCD-B)
rdose: 30000000000.0 - derived (above the PLM requirement)
readnoise: 4.5 - WL requirement (PERD R-VIS-P-021)
readout: 4.5 - WL requirement (PERD R-VIS-P-021)
readtime: 88.0 - derived; ROE Requirements Specification (EUCL-MSS-RD-6-009)
sfwc: 730000.0 - CDM03 (Short et al. 2010), see also the CCD spec EUCL-EST-RS-6-002
sky_background: 22.3203 - radiometric_model_reference_phase4_JA110415_2_MSSL_versic
sky high: 21.7206 - radiometric model reference phase4 JA110415 2 MSSL version
sky_low: 22.9207 - radiometric_model_reference_phase4_JA110415_2_MSSL_version
st: 5e-06 - CDM03 (Short et al. 2010)
star_fraction: 0.928243 - derived using VIS system PSF (see EUCL-MSS-RP-6-001)
svg: 1e-10 - CDM03 (Short et al. 2010)
t: 0.01024 - CDM03 (Short et al. 2010)
trapfile: cdm_euclid.dat - CDM03 (derived, refitted to CCD204 data)
vg: 6e-11 - CDM03 (Short et al. 2010)
vth: 11680000.0 - CDM03 (Short et al. 2010)
xsize: 2048 - CCD spec EUCL-EST-RS-6-002
ysize: 2066 - CCD spec EUCL-EST-RS-6-002
```
zeropoint: 25.50087633632 - VIS ETC zeropointNoObscuration: 25.57991044453 - radiometric\_model\_reference\_phase4\_JA11041 zodiacal: 22.3203 - VIS ETC

The magzero was calculated as follows:

 $1.710**(-0.4*(25.45338546114)) = 15182880871.225231$ 

The throughput input values are derived from two Excel Spreadsheets namely:

1.110413\_EUC\_TN\_00051\_SYS\_PERF\_REF\_iss4.xlsx

2.radiometric\_model\_reference\_phase4\_JA110415\_2\_MSSL\_version

Returns instrument model parameters

Return type dict

```
support.VISinstrumentModel.testNonLinearity()
```
A simple test to plot the current non-linearity model.

# <span id="page-10-0"></span>**2.2 MTF and PSF**

These functions can be used to address the CCD requirements, which are written for an MTF while PERD requirements are for a PSF.

Note: The frequency nu\_0 is the Nyquist limit for the CCD, which is defined as:  $nu_0 = 1 / (2p)$ , where p is the pixel pitch in mm. Hence, for VIS the nu<sub>\_0</sub> is about 41.666.

Some links: <http://www.dspguide.com/CH25.PDF> [http://home.fnal.gov/~neilsen/notebook/astroPSF/astr](http://home.fnal.gov/~neilsen/notebook/astroPSF/astroPSF.html#sec-5)oPSF.html#sec-[5](http://home.fnal.gov/~neilsen/notebook/astroPSF/astroPSF.html#sec-5) <http://mathworld.wolfram.com/FourierTransformGaussian.html> [https://github.com/GalSim](https://github.com/GalSim-developers/GalSim/wiki/Optics-Module-usage)[developers/GalSim/wiki/Optics-Module-usage](https://github.com/GalSim-developers/GalSim/wiki/Optics-Module-usage) [http://www.e2v.com/e2v/assets/File/documents/imaging](http://www.e2v.com/e2v/assets/File/documents/imaging-space-and-scientific-sensors/Papers/ccdtn105.pdf)[space-and-scientific-sensors/Papers/ccdtn105.pdf](http://www.e2v.com/e2v/assets/File/documents/imaging-space-and-scientific-sensors/Papers/ccdtn105.pdf) <http://aberrator.astronomy.net/html/mtf.html>

sandbox.MTF.**FWHM**(*sigma*)

Calculates FWHM from sigma assuming a Gaussian profile.

Parameters sigma – standard deviation

Returns FWHM

sandbox.MTF.**GaussianAnimation**(*array\_shape=(512*, *512)*, *frames=15*) Animation showing how MTF changes as the size of the Gaussian PSF grows.

Parameters

• array shape – size of the simulation array

• frames – number of frames in the animation

Returns None

sandbox.MTF.**MTF**(*wf*)

Derives an MTF from pupil image.

### Parameters wf –

Returns MTF

sandbox.MTF.**PSF**(*wf*, *array\_shape=(512*, *512)*, *flux=1.0*, *dx=1.0*) Derives a PSF from pupil image.

# **Parameters**

- $wf -$ 
	- array\_shape –
	- $\bullet$  flux  $-$
	- $\cdot$  dx –

# Returns

```
sandbox.MTF.circular2DGaussian(array_size, sigma)
```
Create a circular symmetric Gaussian centered on x, y.

**Parameters sigma** (*float*) – standard deviation of the Gaussian, note that sigma\_x =  $sigma_y = sigma$ 

Returns circular Gaussian 2D

Return type ndarray

```
sandbox.MTF.compareAnalytical(array_shape=(256, 256), nyq=16.0)
```
Compares an analytical derivation of FWHM - MTF relation to numerical solution. This is only valid for Gaussian PSFs.

# Parameters

- array\_shape –
- $\mathbf{nyq}$  cutout frequency (16)

# Returns None

```
sandbox.MTF.kxky(array_shape=(256, 256))
```
Return the tuple kx, ky corresponding to the DFT of a unit integer-sampled array of input shape.

Uses the SBProfile conventions for Fourier space, so k varies in approximate range (-pi, pi]. Uses the most common DFT element ordering conventions (and those of FFTW), so that *(0, 0)* array element corresponds to *(kx, ky) = (0, 0)*.

See also the docstring for np.fftfreq, which uses the same DFT convention, and is called here, but misses a factor of pi.

Adopts Numpy array index ordering so that the trailing axis corresponds to kx, rather than the leading axis as would be expected in IDL/Fortran. See docstring for numpy.meshgrid which also uses this convention.

@param array\_shape the Numpy array shape desired for *kx, ky*.

sandbox.MTF.**pupilImage**(*array\_shape=(512*, *512)*, *size=1.0*, *dx=1.0*) Generates a pupil image.

Parameters

- array\_shape –
- size –
- $\cdot$  dx –

# Returns

```
sandbox.MTF.requirement(alpha=0.2, w=2.0)
     Plots the requirements, both for PSF and MTF and compares them.
```
# **Parameters**

- **alpha** power law slope
- $w w$ avenumber

Returns None

```
sandbox.MTF.roll2d(image, (iroll, jroll))
```
Perform a 2D roll (circular shift) on a supplied 2D numpy array, conveniently.

@param image the numpy array to be circular shifted. @param (iroll, jroll) the roll in the i and j dimensions, respectively.

@returns the rolled image.

# <span id="page-12-0"></span>**2.3 Instrument Characteristics**

The *postproc* subpackage contains methods related to either generating a CCD mosaics from simulated data that is in quadrants like the VIS reference simulator produces or including instrument characteristics to simulated images that contain only Poisson noise and background. For more detailed documentation of the Python classes, please see:

# <span id="page-12-1"></span>**2.3.1 Postprocessing Tools**

# <span id="page-12-2"></span>**Inserting instrument characteristics**

This file provides a class to insert instrument specific features to a simulated image. The VIS instrument model is taken from support.VISinstrumentModel.VISinformation function.

The class supports multiprocessing.

Note: The output images will be compressed with gzip to save disk space.

Warning: The logging module used does not work well with multiprocessing, but starts to write multiple entries after a while. This should be fixed.

requires PyFITS requires NumPy requires CDM03 (FORTRAN code, f2py -c -m cdm03 cdm03.f90) author Sami-Matias Niemi contact [smn2@mssl.ucl.ac.uk](mailto:smn2@mssl.ucl.ac.uk) version 0.9

class postproc.postprocessing.**PostProcessing**(*values*, *work\_queue*, *re-*

*sult\_queue*, *seed*)

Euclid Visible Instrument postprocessing class. This class allows to add radiation damage (as defined by the CDM03 model) and add readout noise to a simulated image.

### **applyLinearCorrection**(*image*)

Applies a linear correction after one forward readout through the CDM03 model.

Bristow & Alexov (2003) algorithm further developed for HST data processing by Massey, Rhodes et al.

Parameters image (*ndarray*) – radiation damaged image

Returns corrected image after single forward readout

Return type ndarray

### **applyRadiationDamage**(*data*, *iquadrant=0*)

Apply radian damage based on FORTRAN CDM03 model. The method assumes that input data covers only a single quadrant defined by the iquadrant integer.

# **Parameters**

- data (*ndarray*) imaging data to which the CDM03 model will be applied to.
- **iquandrant** (*int*) number of the quadrant to process

cdm03 - Function signature:  $sout = cdm03(sinp,iflip,jflip,dob,rdose,in_nt,in_isigma,i,n_tr,[xdim,ydim,zdim])$ 

Required arguments: sinp : input rank-2 array('f') with bounds (xdim,ydim) iflip : input int jflip : input int dob : input float rdose : input float in\_nt : input rank-1 array('d') with bounds (zdim) in sigma : input rank-1 array('d') with bounds (zdim) in  $tr$  : input rank-1 array( $'d'$ ) with bounds (zdim)

**Optional arguments:**  $xdim := shape(sinp, 0)$  input int  $ydim := shape(sinp, 1)$  input int  $zdim$  $:=$  len(in nt) input int

Return objects: sout : rank-2 array('f') with bounds (xdim,ydim)

Note: Because Python/NumPy arrays are different row/column based, one needs to be extra careful here. NumPy.asfortranarray will be called to get an array laid out in Fortran order in memory. Before returning the array will be laid out in memory in C-style (row-major order).

Returns image that has been run through the CDM03 model

# Return type ndarray

### **applyReadoutNoise**(*data*)

Applies readout noise. The noise is drawn from a Normal (Gaussian) distribution. Mean =  $0.0$ , and std = readout.

Parameters data (*ndarray*) – input data to which the readout noise will be added to

Returns updated data, noise image

Return type dict

#### **compressAndRemoveFile**(*filename*)

This method compresses the given file using gzip and removes the parent from the file system.

Parameters filename (*str*) – name of the file to be compressed

# Returns None

# **cutoutRegion**(*data*)

Cuts out a region from the imaging data. The cutout region is specified by xstart/stop and ystart/stop that are read out from the self.values dictionary. Also checks if there are values that are above the given cutoff value and sets those pixels to a max value (default=33e3).

#### Parameters

- data (*ndarray*) image array
- max (*int or float*) maximum allowed value [default = 33e3]

Returns cut out image from the original data

#### Return type ndarray

#### **discretisetoADUs**(*data*)

Convert floating point arrays to integer arrays and convert to ADUs. Adds bias level after converting to ADUs.

Parameters data (*ndarray*) – data to be discretised to.

Returns discretised array in ADUs

Return type ndarray

### **generateCTImap**(*CTIed*, *originalData*)

Calculates a map showing the CTI effect. This map is being generated by dividing radiation damaged image with the original data.

# **Parameters**

- CTIed (*ndarray*) Radiation damaged image
- originalData (*ndarray*) Original image before any radiation damage

Returns CTI map (ratio of radiation damaged image and original data)

#### Return type ndarray

#### **loadFITS**(*filename*, *ext=0*)

Loads data from a given FITS file and extension.

# **Parameters**

- **filename** (*str*) name of the FITS file
- ext (*int*) FITS header extension [default=0]

Returns data, FITS header, xsize, ysize

# Return type dict

#### **radiateFullCCD**(*fullCCD*, *quads=(0*, *1*, *2*, *3)*, *xsize=2048*, *ysize=2066*)

This routine allows the whole CCD to be run through a radiation damage mode. The routine takes into account the fact that the amplifiers are in the corners of the CCD. The routine assumes that the CCD is using four amplifiers.

### Parameters

- fullCCD (*ndarray*) image of containing the whole CCD
- quads (*list*) quadrants, numbered from lower left

Returns radiation damaged image

Return type ndarray

# **run**()

This is the method that will be called when multiprocessing.

**writeFITSfile**(*data*, *output*, *unsigned16bit=True*) Write out FITS files using PyFITS.

#### Parameters

- data (*ndarray*) data to write to a FITS file
- output (*string*) name of the output file
- unsigned16bit (*bool*) whether to scale the data using bzero=32768

Returns None

# <span id="page-15-0"></span>**Generating a CCD mosaic**

This file contains a class to create a single VIS CCD image from separate files one for each quadrant.

requires NumPy

requires PyFITS

author Sami-Matias Niemi

contact [s.niemi@ucl.ac.uk](mailto:s.niemi@ucl.ac.uk)

To execute:

```
python tileCCD.py -f 'Q*science.fits' -e 1
```
where -f argument defines the input files to be tiled and the -e argument marks the FITS extension from which the imaging data are being read.

version 0.5

#### Todo

- 1. Does not deal properly with multiple WCSs coming in the different quadrants (should recalculate the centre of the CCD and modify the WCS accordingly).
- 2. Improve the history section.

```
class postproc.tileCCD.tileCCD(inputs, log)
```
Class to create a single VIS CCD image from separate quadrants files.

### **readData**()

Reads in data from all the input files and the header from the first file. Input files are taken from the input dictionary given when class was initiated.

Subtracts the pre- and overscan regions if these were simulated. Takes into account which quadrant is being processed so that the extra regions are subtracted correctly.

### **runAll**()

Wrapper to perform all class methods.

```
tileCCD(xsize=2048, ysize=2066)
```
Tiles quadrants to form a single CCD image.

Assume that the input file naming convention is Ox CCDX CCDY name.fits.

# Parameters

- xsize (*int*) length of a quadrant in column direction
- ysize (*int*) length of a quadrant in row direction

Returns image array of size (ysize\*2, xsize\*2)

Return type ndnarray

```
writeFITSfile(data=None, unsigned16bit=True)
    Write out FITS files using PyFITS.
```
#### **Parameters**

- data (*ndarray*) data to write to a FITS file, if None use self.data
- unsigned16bit (*bool*) whether to scale the data using bzero=32768

Returns None

# <span id="page-16-0"></span>**Generating an FPA mosaic**

This file contains a class to create a single VIS FPA image from separate files one for each CCD.

requires NumPy

requires PyFITS

author Sami-Matias Niemi

contact [s.niemi@ucl.ac.uk](mailto:s.niemi@ucl.ac.uk)

To execute:

python tileFPA.py -f 'CCD\*science.fits' -e 1

where -f argument defines the input files to be tiled and the -e argument marks the FITS extension from which the imaging data are being read.

version 0.1

```
class postproc.tileFPA.tileFPA(inputs, log)
```
Class to create a single VIS FPA image from separate CCD files.

# **readData**()

Reads in data from all the input files and the header from the first file. Input files are taken from the input dictionary given when class was initiated.

Subtracts the pre- and overscan regions if these were simulated. Takes into account which quadrant is being processed so that the extra regions are subtracted correctly.

# **runAll**()

Wrapper to perform all class methods.

# **tileFPA**(*xgap=1.643*, *ygap=8.116*)

Tiles quadrants to form a single CCD image.

Assume that the input file naming convention is Qx\_CCDX\_CCDY\_name.fits.

# Parameters

- xgap (*float*) length of the gap between in mm two CCDs in column direction [default=1.643]
- ygap (*float*) length of the gap between in mm two CCDs in row direction [default=8.116]

Returns FPA image array

# Return type ndnarray

**writeFITSfile**(*data=None*, *unsigned16bit=True*, *ra=299.8680417*, *dec=40.73388889*) Write out FITS files using PyFITS.

# Parameters

- data (*ndarray*) data to write to a FITS file, if None use self.data
- unsigned16bit (*bool*) whether to scale the data using bzero=32768
- ra  $(float)$  Right Ascension of the centre of the FPA [default = Cygnus A]
- dec  $(float)$  Declination of the centre of the FPA  $[default = Cygnus A]$

# Returns None

# **Exposure Times**

<span id="page-18-0"></span>The package provides a simple exposure time calculator (ETC) that allows to estimate a signal-to-noise ratio of an average galaxy or star with a given number of VIS exposures. The ETC also allows to calculate limiting magnitude or an exposure time for a given magnitude.

For the Python documentation, please see:

# <span id="page-18-1"></span>**3.1 Exposure Time Calculator**

# <span id="page-18-2"></span>**3.1.1 Calculating Exposure Times and Limiting Magnitude**

This file provides a simple functions to calculate exposure times or limiting magnitudes.

requires NumPy requires SciPy requires matplotlib version 0.4 author Sami-Matias Niemi contact [s.niemi@ucl.ac.uk](mailto:s.niemi@ucl.ac.uk) ETC.ETC.**SNR**(*info*, *magnitude=24.5*, *exptime=565.0*, *exposures=3*, *galaxy=True*, *back-*

*ground=True*, *diginoise=False*) Calculates the signal-to-noise ratio for an object of a given magnitude in a given exposure time

and a number of exposures.

# **Parameters**

- **info** (*dict*) instrumental information such as zeropoint and background
- magnitude (*float or ndarray*) input magnitude of an object(s)
- exptime (*float*) exposure time [seconds]
- exposures (*int*) number of exposures [default = 3]
- galaxy (*boolean*) whether the exposure time should be calculated for an average galaxy or a star. If galaxy=True then the fraction of flux within an aperture is lower than in case of a point source.
- background (*boolean*) whether to include background from sky, instrument, and dark current [default=True]
- diginoise (*boolean*) if the readout noise is undersampled or poorly resolved then the effective readout noise should be used [default = False]

Returns signal-to-noise ratio

Return type float or ndarray

ETC.ETC.**SNRproptoPeak**(*info*, *exptime=565.0*, *exposures=1*, *diginoise=False*, *server=False*)

Calculates the relation between the signal-to-noise ratio and the electrons in the peak pixel.

# **Parameters**

- info (*dict*) instrumental information such as zeropoint and background
- exptime (*float*) exposure time [seconds]
- exposures *(int)* number of exposures *[default = 1]*
- diginoise (*bool*) if the readout noise is undersampled or poorly resolved then the effective readout noise should be used [default = False]
- server (*bool*) whether to save the figure in a PNG or PDF format (the former can be used together with the WWW server)

Returns signal-to-noise ratio

Return type float or ndarray

ETC.ETC.**exposureTime**(*info*, *magnitude*, *snr=10.0*, *exposures=3*, *fudge=0.7*, *galaxy=True*, *diginoise=False*)

Returns the exposure time for a given magnitude.

# **Parameters**

- **info** (*dict*) information describing the instrument
- magnitude (*float or ndarray*) the magnitude of the object
- snr (*float*) signal-to-noise ratio required [default = 10.0].
- exposures (*int*) number of exposures that the object is present in [default = 3]
- fudge (*float*) the fudge parameter to which to use to scale the snr to SExtractor required  $\text{[default = } 0.7\text{]}$
- galaxy (*boolean*) whether the exposure time should be calculated for an average galaxy or a star. If galaxy=True then the fraction of flux within an aperture is lower than in case of a point source.
- diginoise (*boolean*) if the readout noise is undersampled or poorly resolved then the effective readout noise should be used [default = False]

Returns exposure time [seconds]

# Return type float or ndarray

ETC.ETC.**galaxyDetection**(*info*, *magnitude=24.5*, *exposures=3*, *exptime=565*) Can be used to study the ghost contribution to the galaxy detection.

# **Parameters**

- info –
- magnitude object detection magnitude limit
- exposures number of exposures to be combined
- exptime individual exposure time

Returns number of electrons tolerated in the ghost

```
ETC.ETC.limitingMagnitude(info, exp=565, snr=10.0, exposures=3, fudge=0.7,
                               galaxy=True, diginoise=False)
```
Calculates the limiting magnitude for a given exposure time, number of exposures and minimum signal-to-noise level to be reached.

# **Parameters**

- **info** (*dict*) instrumental information such as zeropoint and background
- exp (*float or ndarray*) exposure time [seconds]
- snr (*float or ndarray*) the minimum signal-to-noise ratio to be reached. .. Note:: This is couple to the fudge parameter: snr\_use = snr / fudge
- exposures *(int)* number of exposures *[default = 3]*
- fudge (*float*) a fudge factor to divide the given signal-to-noise ratio with to reach to the required snr. This is mostly due to the fact that SExtractor may require a higher snr than what calculated otherwise.
- galaxy (*boolean*) whether the exposure time should be calculated for an average galaxy or a star. If galaxy=True then the fraction of flux within an aperture is lower than in case of a point source.
- diginoise (*boolean*) if the readout noise is undersampled or poorly resolved then the effective readout noise should be used [default = False]

Returns limiting magnitude given the input information

Return type float or ndarray

# **Creating Object Catalogs**

<span id="page-22-0"></span>The *sources* subpackage contains a script to generate object catalogs with random x and y positions for stars and galaxies. The magnitudes of stars and galaxies are drawn from input distributions that are based on observations. As the number of stars depends on the galactic latitude, the script allows the user to use three different (30, 60, 90 degrees) angles when generating the magnitude distribution for stars (see the example plot below).

For the Python code documentation, please see:

# <span id="page-22-1"></span>**4.1 Generating Object Catalogue**

These simple functions can be used to generate different types of object catalogues that can then be used as an input for the VIS simulator.

Please note that the script requires files from the data folder. Thus, you should place the script to an empty directory and either copy or link to the data directory.

requires NumPy

requires SciPy

requires matplotlib

author Sami-Matias Niemi

contact [s.niemi@ucl.ac.uk](mailto:s.niemi@ucl.ac.uk)

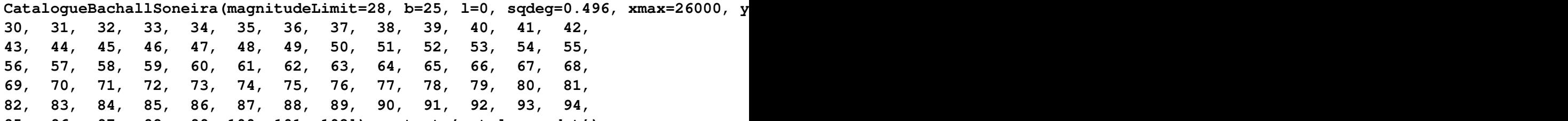

**95, 96, 97, 98, 99, 100, 101, 102]), output='catalogue.dat')** Generate an object catalogue with random positions using the Bachall and Soneira stellar model.

Includes also galaxies.

# Parameters

- **magnitudeLimit** (*int*) limiting magnitude in V-band
- b (*int*) galactic longitude
- l (*int*) galactic latitude
- sqdeg (*float*) number of square degrees to cover
- **xmax** (*int*) highest pixel value to use for the random positions in x
- ymax (*int*) highest pixel value to use for the random positions in y
- types (*list*) a list of galaxy types corresponding to the postage stamp images
- output (*str*) name of the output file

#### Returns None

sources.createObjectCatalogue.**drawFromCumulativeDistributionFunction**(*cpdf*,

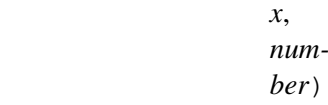

Draw a number of random x values from a cumulative distribution function.

#### **Parameters**

- cpdf (*numpy array*) cumulative distribution function
- x (*numpy array*) values of the abscissa
- number (*int*) number of draws

Returns randomly drawn x value

Return type ndarray

```
sources.createObjectCatalogue.generateCatalog(**kwargs)
```
Generate a catalogue of stars and galaxies that follow realistic number density functions.

Parameters deg – galactic latitude, either 30, 60, 90

sources.createObjectCatalogue.**plotCatalog**(*catalog*)

Plot the number of objects in the generated catalog. Will generate both cumulative and normal distributions for galaxies and stars separately.

Parameters catalog (*str*) – name of the catalogue file

Returns None

```
sources.createObjectCatalogue.plotDistributionFunction(datax, datay,
                                                               fitx, fity, out-
                                                               put)
```
Generates a simple plot showing the observed data points and the fit that was generated based on these data.

```
sources.createObjectCatalogue.starCatalog(stars=400, xmax=2048,
                                           ymax=2066, magmin=23, mag-
                                           max=26)
```
Generate a catalog with stars at random positions.

```
sources.createObjectCatalogue.starCatalogFixedMagnitude(stars=400,
                                                                 xmax=2048,
                                                                 ymax=2066,
                                                                 mag=18,
                                                                 ran-
                                                                 dom=True,
                                                                 pergrid=51,
                                                                 out='starsSameMag.dat')
```
Generate a catalog with stars of a given magnitude either at random positions or in a rectangular grid.

sources.createObjectCatalogue.**starCatalogueBachallSoneira**(*magnitudeLimit=28*,

*b=30*, *l=0*, *sqdeg=0.496*, *xmax=26000*, *ymax=29000*, *output='starsOnly.dat'*)

Generate an object catalogue with random positions using the Bachall and Soneira stellar model.

For a full focal plane the default values should be fine. A full focal plane covers about 0.496 square degrees and in x and y pixels:  $5*(4096 + (1.643*1000/12)) + 4096$  and  $5*(4132 +$  $(8.116*1000/12.)) + 4132$ , respectively.

### **Parameters**

- **magnitudeLimit** (*int*) limiting magnitude in V-band
- b (*int*) galactic longitude
- l (*int*) galactic latitude
- sqdeg (*float*) number of square degrees to cover
- **xmax** (*int*) highest pixel value to use for the random positions in x
- ymax (*int*) highest pixel value to use for the random positions in y

Returns None

# <span id="page-24-0"></span>**4.2 Generating Postage Stamp Images**

This simple script can be used to generate postage stamp images from a larger mosaic. These images can then be used in the VIS simulator.

requires NumPy requires PyFITS requires VIS-PP author Sami-Matias Niemi contact [s.niemi@ucl.ac.uk](mailto:s.niemi@ucl.ac.uk) version 0.1

```
sources.generatePostageStamps.generaPostageStamps(filename, catalog,
```
*maglimit=22.0*, *output='galaxy'*)

Generates postage stamp images from an input file given the input catalog position. The output files are saved to FITS files.

### **Parameters**

• **filename** (*str*) – name of the FITS file from which the postage stamps are extracted

- **catalog** (*str*) name of the catalogue with x and y positions and magnitudes
- maglimit (*float*) brighter galaxies than the given magnitude limit are extracted
- **output**  $(str)$  name of the postage stamp prefix (will add a running number to this)

# Returns None

This file provides simple functions to calculate the integrated stellar number counts as a function of limiting magnitude and galactic coordinates.

requires NumPy

requires matplotlib

version 0.1

author Sami-Matias Niemi

contact [s.niemi@ucl.ac.uk](mailto:s.niemi@ucl.ac.uk)

```
sources.stellarNumberCounts.bahcallSoneira(magnitude, longitude, latitude,
                                                   constants)
```
Implemented Equation B1 from Bahcall and Soneira 1980 (1980ApJS...44...73B).

Note that the values return do not necessarily agree with the Table 6 of the paper values. Mostly the integrated number of stars agree within 15%, which is the error quoted in the paper.

# Parameters magnitude – limiting magnitude

:type magnitude:float :param longitude: galactic longitude in degrees :type longitude: float :param latitude: galactic latitude in degrees :type latitude: float

Returns Number of stars per square degree

sources.stellarNumberCounts.**integratedCountsVband**()

Returns constant values for the integrated number counts in the V-band.

Returns constants to be used when calculating the integrated number counts.

# Return type dict

```
sources.stellarNumberCounts.skyNumbers(maglimit=20, blow=20.0, bhigh=90.0,
```
*llow=0.0*, *lhigh=360.0*, *bnum=71*,

```
lnum=361, plot=True)
```
Calculate the integrated stellar number counts in a grid of galactic coordinates. Plot the results in two projections.

### Parameters

- maglimit (*int or float*) magnitude limit
- **blow** (*float*) lower limit for the galactic latitude
- **bhigh** (*float*) upper limit for the galactic latitude
- **llow** (*float*) lower limit for the galactic longitude
- **lhigh** (*float*) upper limit of the galacti longitude:
- **bnum** (*int*) number of galactic latitude grid points
- **lnum** (*int*) number of galactic longitude grid points

• **plot**  $(bool)$  – whether or not to generate sky coverage plots

Returns grid of galactic coordinates and the number of stars in the grid

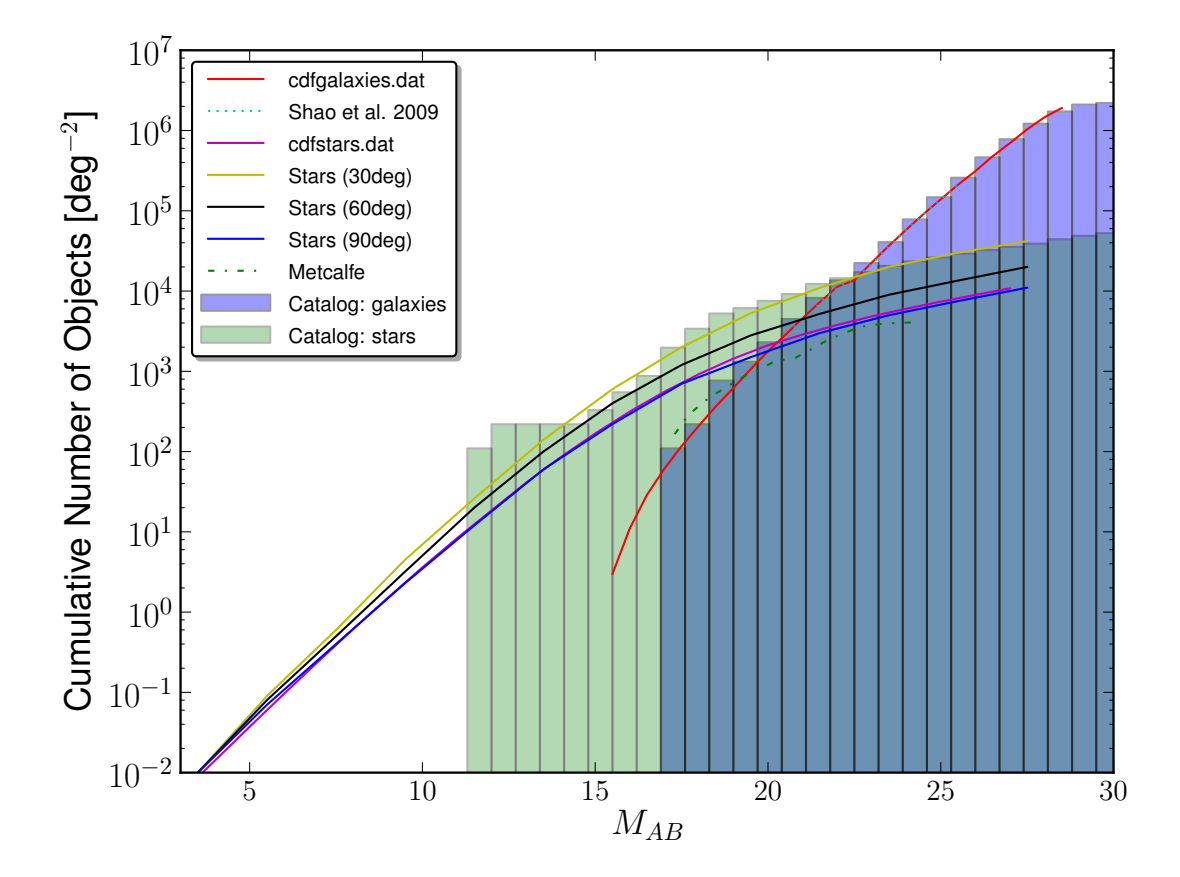

Figure 4.1: An example showing star and galaxy number counts in a source catalog suitable for VIS simulator. The solid lines show observations while the histograms show the distributions in the output catalogues.

Another way of creating a source catalog is to use *generateGalaxies* script in the *simulator* subpackage. This script depends on IRAF and uses the makeart IRAF package. There are many more options in this script, which basically just calls the makeart's gallist and starlist. For options, see IRAF's documentation.

# **Creating Simulated Mock Images**

<span id="page-28-0"></span>The *simulator* subpackage contains scripts to generate simulated VIS images. Two different methods of generating mock images is provided. One which takes observed images (say from HST) as an input and another in which analytical profiles are used for galaxies. The former code is custom made while the latter relies hevily on IRAF's artdata package and mkobjects task.

The VIS reference simulator is the custom made with real observed galaxies as an input. The IRAF based simulator can be used, for example, to train algorithms to derive elliptiticy of an object. For more detailed documentation, please see:

# <span id="page-28-1"></span>**5.1 Simulation tools**

# <span id="page-28-2"></span>**5.1.1 The Euclid Visible Instrument Image Simulator**

This file contains an image simulator for the Euclid VISible instrument.

The approximate sequence of events in the simulator is as follows:

- 1. Read in a configuration file, which defines for example, detector characteristics (bias, dark and readout noise, gain, plate scale and pixel scale, oversampling factor, exposure time etc.).
- 2. Read in another file containing charge trap definitions (for CTI modelling).
- 3. Read in a file defining the cosmic rays (trail lengths and cumulative distributions).
- 4. Read in CCD offset information, displace the image, and modify the output file name to contain the CCD and quadrant information (note that VIS has a focal plane of  $6 \times 6$  detectors).
- 5. Read in a source list and determine the number of different object types.
- 6. Read in a file which assigns data to a given object index.
- 7. Load the PSF model (a 2D map with a given over sampling or field dependent maps).
- 8. Generate a finemap (oversampled image) for each object type. If an object is a 2D image then calculate the shape tensor to be used for size scaling. Each type of an object is then placed onto its own finely sampled finemap.
- 9. Loop over the number of exposures to co-add and for each object in the object catalog:
	- determine the number of electrons an object should have by scaling the object's magnitude with the given zeropoint and exposure time.
- determine whether the object lands on to the detector or not and if it is a star or an extended source (i.e. a galaxy).
- if object is extended determine the size (using a size-magnitude relation) and scale counts, convolve with the PSF, and finally overlay onto the detector according to its position.
- if object is a star, scale counts according to the derived scaling (first step), and finally overlay onto the detector according to its position.
- add a ghost of image of the object (scaled to the peak pixel of the object) [optional].
- 10. Apply calibration unit flux to mimic flat field exposures [optional].
- 11. Apply a multiplicative flat-field map to emulate pixel-to-pixel non-uniformity [optional].
- 12. Add a charge injection line (horizontal and/or vertical) [optional].
- 13. Add cosmic ray tracks onto the CCD with random positions but known distribution [optional].
- 14. Apply detector charge bleeding in column direction [optional].
- 15. Add constant dark current and background light from Zodiacal light [optional].
- 16. Include spatially uniform scattered light to the pixel grid [optional].
- 17. Add photon (Poisson) noise [optional]
- 18. Add cosmetic defects from an input file [optional].
- 19. Add pre- and overscan regions in the serial direction [optional].
- 20. Apply the CDM03 radiation damage model [optional].
- 21. Apply CCD273 non-linearity model to the pixel data [optional].
- 22. Add readout noise selected from a Gaussian distribution [optional].
- 23. Convert from electrons to ADUs using a given gain factor.
- 24. Add a given bias level and discretise the counts (the output is going to be in 16bit unsigned integers).
- 25. Finally the simulated image is converted to a FITS file, a WCS is assigned and the output is saved to the current working directory.

Warning: The code is still work in progress and new features are being added. The code has been tested, but nevertheless bugs may be lurking in corners, so please report any weird or inconsistent simulations to the author.

# <span id="page-29-0"></span>**Dependencies**

This script depends on the following packages:

requires PyFITS (tested with 3.0.6 and 3.3) requires NumPy (tested with 1.6.1, 1.7.1, 1.8.0, 1.9.1, and 1.9.2) requires numexpr (tested with 2.0.1 and 2.3.1) requires SciPy (tested with 0.10.1, 0.12, 0.13, 0.14, and 0.15.1) requires vissim-python package

Note: This class is not Python 3 compatible. For example, xrange does not exist in Python 3 (but is used here for speed and memory consumption improvements). In addition, at least the string formatting should be changed if moved to Python 3.x.

Note: CUDA acceleration requires an NVIDIA GPU that supports CUDA and PyFFT and PyCUDA packages. Note that the CUDA acceleration does not speed up the computations unless oversampled PSF is being used. If > 2GB of memory is available on the GPU, speed up up to a factor of 50 is possible.

# <span id="page-30-0"></span>**Testing**

Before trying to run the code, please make sure that you have compiled the cdm03bidir.f90 Fortran code using f2py (f2py -c -m cdm03bidir cdm03bidir.f90) and the the .so is present in the CTI folder. For testing, please run the unittest as follows:

```
python simulator.py -t
```
This will run the unittest and compare the result to a previously calculated image. Please inspect the standard output for results.

Running the test will produce an image representing VIS lower left (0th) quadrant of the CCD  $(x, y) =$ (0, 0). Because noise and cosmic rays are randomised one cannot directly compare the science outputs but we must rely on the outputs that are free from random effects. The data subdirectory contains a file named "nonoisenocrQ0\_00\_00testscience.fits", which is the comparison image without any noise or cosmic rays.

# <span id="page-30-1"></span>**Benchmarking**

A minimal benchmarking has been performed using the TESTSCIENCE1X section of the test.config input file:

```
Galaxy: 26753/26753 magnitude=26.710577 intscale=185.424955025 FWHM=0.117285374813 arc s
7091 objects were place on the detector
```
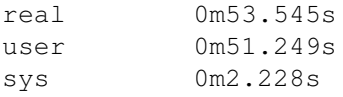

These numbers have been obtained with my desktop (3.4 GHz Intel Core i7 with 32GB 1600MHz DDR3) with 64-bit Python 2.7.3 installation. Further speed testing can be performed using the cProfile module as follows:

```
python -m cProfile -o vissim.profile simulator.py -c data/test.config -s TESTSCIENCE3X
```
and then analysing the results with e.g. snakeviz or RunSnakeRun.

The result above was obtained with nominally sampled PSF, however, that is only good for testing purposes. If instead one uses say four times over sampled PSF (TESTSCIENCE4x) then the execution time may increases substantially. This is mostly due to the fact that convolution becomes rather expensive when done in the finely sampled PSF domain. If the four times oversampled case is run on CPU using SciPy.signal.fftconvolve for the convolution the run time is:

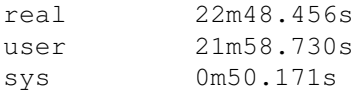

Instead, if we use an NVIDIA GPU for the convolution (and code that has not been optimised), the run time is:

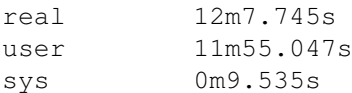

# <span id="page-31-0"></span>**Change Log**

#### version 1.4

#### Version and change logs:

0.1: pre-development backbone.

- 0.4: first version with most pieces together.
- 0.5: this version has all the basic features present, but not fully tested.
- 0.6: implemented pre/overscan, fixed a bug when an object was getting close to the upper image it was not overlaid correctly. Included multiplicative flat fielding effect
- 0.7: implemented bleeding.
- 0.8: cleaned up the code and improved documentation. Fixed a bug related to checking if Improved the information that is being written to the FITS header.
- 0.9: fixed a problem with the CTI model swapping Q1 with Q2. Fixed a bug that caused the be identical for each quadrant even though Q1 and 3 needs the regions to be mirrore
- 1.0: First release. The code can now take an over sampled PSF and use that for convolut: to the header.
- 1.05: included an option to add flux from the calibration unit to allow flat field expos Now scaled the number of cosmic rays with the exposure time so that 10s flats have of cosmic ray tracks.
- 1.06: changed how stars are laid down on the CCD. Now the PSF is interpolated to a new o oversampled frame after which it is downsampled to the CCD grid. This should incre accuracy.
- 1.07: included an option to apply non-linearity model. Cleaned the documentation.
- 1.08: optimised some of the operations with numexpr (only a minor improvement).
- 1.1: Fixed a bug related to adding the system readout noise. In previous versions the re being underestimated due to the fact that it was included as a variance not standar
- 1.2: Included a spatially uniform scattered light. Changed how the image pixel values are deriving the Poisson noise. Included focal plane CCD gaps. Included a unittest.
- 1.21: included an option to exclude cosmic background; separated dark current from back
- 1.25: changed to a bidirectional CDM03 model. This allows different CTI parameters to be and serial directions.
- 1.26: an option to include ghosts from the dichroic. The ghost model is simple and does the fact that the ghost depends on the focal plane position. Fixed an issue with : (zero indexing). Now input catalogue values agree with DS9 peak pixel locations.
- 1.27: Convolution can now be performed using a GPU using CUDA if the hardware is availab is now controlled using a single parameter. Change from 'full' to 'same' as full p over 'same'. In principle the 'valid' mode would give all valid information, but i truncated convolved galaxy images if the image and the kernel are of similar size.
- 1.28: Moved the cosmic ray event generation to a separate class for easier management. U generate more realistic looking cosmic rays. Included a charge diffusion smoothing to mimic the spreading of charge within the CCD. This is closer to reality, but po given geometric arguments (charge diffusion kernels are measured using light comin the CCD, while cosmic rays can come from any direction and penetrate to any depth).

1.29: Fixed a bug in the object pixel coordinates for simulations other than the 0, 0 CO were incorrectly taken into account (forcing the objects to be about 100 pixels o: 1.30: now nocti files contain ADC offset and readnoise, the same as the true output if ( 1.31: now a single FOLDER variable at the beginning of the program that should be set to point to the location of the vissim-python. Modified the ghost function, a fixed of more suitable for the correct input model. 1.32: option to fix the random number generator seed using -f flag. 1.4: included an option to simulate an image with the shutter open leading to readout tr

# <span id="page-32-0"></span>**Future Work**

#### Todo

- 1. objects.dat is now hard coded into the code, this should be read from the config file
- 2. implement spatially variable PSF and ghost model
- 3. test that the WCS is correctly implemented and allows CCD offsets
- 4. charge injection line positions are now hardcoded to the code, read from the config file
- 5. include rotation in metrology
- 6. implement optional dithered offsets
- 7. CCD273 has 4 pixel row gap between the top and bottom half, this is not taken into account in coordinate shifts

#### <span id="page-32-1"></span>**Contact Information**

author Sami-Matias Niemi

contact [s.niemi@icloud.com](mailto:s.niemi@icloud.com)

class simulator.simulator.**VISsimulator**(*opts*) Euclid Visible Instrument Image Simulator

The image that is being build is in:

self.image

Parameters opts (*OptionParser instance*) – OptionParser instance

#### **addChargeInjection**()

Add either horizontal or vertical charge injection line to the image.

#### **addCosmicRays**()

Add cosmic rays to the arrays based on a power-law intensity distribution for tracks. Cosmic ray properties (such as location and angle) are chosen from random Uniform distribution. For details, see the documentation for the cosmicrays class in the support package.

#### **addLampFlux**()

Include flux from the calibration source.

### **addObjects**()

Add objects from the object list to the CCD image (self.image).

Scale the object's brightness in electrons and size using the input catalog magnitude. The size-magnitude scaling relation is taken to be the equation B1 from Miller et al. 2012 (1210.8201v1; Appendix "prior distributions"). The spread is estimated from Figure 1 to be around 0".1 (1 sigma). A random draw from a Gaussian distribution with spread of 0".1 arc sec is performed so that galaxies of the same brightness would not be exactly the same size.

Warning: If random Gaussian dispersion is added to the scale-magnitude relation, then one cannot simulate several dithers. The random dispersion can be turned off by setting random=no in the configuration file so that dithers can be simulated and co-added correctly.

### **addObjectsAndGhosts**()

Add objects from the object list and associated ghost images to the CCD image (self.image).

Scale the object's brightness in electrons and size using the input catalog magnitude. The size-magnitude scaling relation is taken to be the equation B1 from Miller et al. 2012 (1210.8201v1; Appendix "prior distributions"). The spread is estimated from Figure 1 to be around 0".1 (1 sigma). A random draw from a Gaussian distribution with spread of 0".1 arc sec is performed so that galaxies of the same brightness would not be exactly the same size.

Warning: If random Gaussian dispersion is added to the scale-magnitude relation, then one cannot simulate several dithers. The random dispersion can be turned off by setting random=no in the configuration file so that dithers can be simulated and co-added correctly.

#### **addPreOverScans**()

Add pre- and overscan regions to the self.image. These areas are added only in the serial direction. Because the 1st and 3rd quadrant are read out in to a different serial direction than the nominal orientation, in these images the regions are mirrored.

The size of prescan and overscan regions are defined by the prescanx and overscanx keywords, respectively.

#### **addReadoutTrails**()

Add readout trails resulting from reading out the shutter open.

Quadrants assumed to be numbered: 2 3 0 1

# **applyBias**()

Adds a bias level to the image being constructed.

The value of bias is read from the configure file and stored in the information dictionary (key bias).

# **applyBleeding**()

Apply bleeding along the CCD columns if the number of electrons in a pixel exceeds the full-well capacity.

Bleeding is modelled in the parallel direction only, because the CCD273s are assumed not to bleed in serial direction.

# Returns None

# **applyCosmetics**()

Apply cosmetic defects described in the input file.

Warning: This method does not work if the input file has exactly one line.

# **applyCosmicBackground**()

Apply dark the cosmic background. Scales the background with the exposure time.

Additionally saves the image without noise to a FITS file.

#### **applyDarkCurrent**()

Apply dark current. Scales the dark with the exposure time.

Additionally saves the image without noise to a FITS file.

# **applyFlatfield**()

Applies multiplicative flat field to emulate pixel-to-pixel non-uniformity.

Because the pixel-to-pixel non-uniformity effect (i.e. multiplicative) flat fielding takes place before CTI and other effects, the flat field file must be the same size as the pixels that see the sky. Thus, in case of a single quadrant  $(x, y) = (2048, 2066)$ .

# **applyNonlinearity**()

Applies a CCD273 non-linearity model to the image being constructed.

#### **applyPoissonNoise**()

Add Poisson noise to the image.

#### **applyRadiationDamage**()

Applies CDM03 radiation model to the image being constructed.

See also:

Class :*CDM03*

#### **applyReadoutNoise**()

Applies readout noise to the image being constructed.

The noise is drawn from a Normal (Gaussian) distribution with average=0.0 and std=readout noise.

# **applyScatteredLight**()

Adds spatially uniform scattered light to the image.

# **configure**()

Configures the simulator with input information and creates and empty array to which the final image will be build on.

#### **discretise**(*max=65535*)

Converts a floating point image array (self.image) to an integer array with max values defined by the argument max.

**Parameters max** (*float*) – maximum value the the integer array may contain [default 65k]

Returns None

### **electrons2ADU**()

Convert from electrons to ADUs using the value read from the configuration file.

# **generateFinemaps**()

Generates finely sampled images of the input data.

### **objectOnDetector**(*object*)

Tests if the object falls on the detector area being simulated.

Parameters object (*list*) – object to be placed to the self.image being simulated.

Returns whether the object falls on the detector or not

### Return type bool

**overlayToCCD**(*data*, *obj*, *image=True*)

Overlay data from a source object onto the self.image if image = True, else t self.ghost

### Parameters

 $output = test.fits$ 

- data (*ndarray*) ndarray of data to be overlaid on to self.image
- obj (*list*) object information such as x,y position

#### **processConfigs**()

Processes configuration information and save the information to a dictionary self.information.

The configuration file may look as follows:

```
[TEST]
quadrant = 0CCDx = 0CCDy = 0CCDxqap = 1.643CCDygap = 8.116xsize = 2048ysize = 2066prescanx = 50
ovrscanx = 20fullwellcapacity = 200000
dark = 0.001readout = 4.5bias = 1000.0cosmic_bkgd = 0.182758225257
eADU = 3.1
injection = 150000.0magzero = 15182880871.225231
exposures = 1
exptime = 565.0readouttime = 78.0rdose = 8.0e9RA = 145.95DEC = -38.16sourcelist = data/source_test.dat
PSFfile = data/interpolated_psf.fits
parallelTrapfile = data/cdm_euclid_parallel.dat
serialTrapfile = data/cdm euclid serial.dat
cosmeticsFile = data/cosmetics.dat
flatfieldfile = data/VISFlatField2percent.fits
```
```
addSources = yes
noise = yes
cosmetics = no
chargeInjectionx = no
chargeInjectiony = no
radiationDamage = yes
cosmicRays = yes
overscans = yes
bleeding = yes
flatfieldM = yesrandom = yes
background = yesghosts = no
shutterOpen = no
```
For explanation of each field, see /data/test.config. Note that if an input field does not exist, then the values are taken from the default instrument model as described in support.VISinstrumentModel.VISinformation(). Any of the defaults can be overwritten by providing a config file with a correct field name.

## **readConfigs**()

Reads the config file information using configParser and sets up a logger.

#### **readCosmicRayInformation**()

Reads in the cosmic ray track information from two input files.

Stores the information to a dictionary called cr.

#### **readObjectlist**()

Reads object list using numpy.loadtxt, determines the number of object types, and finds the file that corresponds to a given object type.

The input catalog is assumed to contain the following columns:

1.x coordinate

2.y coordinate

3.apparent magnitude of the object

4.type of the object [0=star, number=type defined in the objects.dat]

5.rotation [0 for stars, [0, 360] for galaxies]

This method also displaces the object coordinates based on the quadrant and the CCD to be simulated.

Note: If even a single object type does not have a corresponding input then this method forces the program to exit.

#### **readPSFs**()

Reads in a PSF from a FITS file.

Note: at the moment this method supports only a single PSF file.

#### **simulate**()

Create a single simulated image of a quadrant defined by the configuration file. Will do all steps defined in the config file sequentially.

#### Returns None

## **smoothingWithChargeDiffusion**(*image*, *sigma=(0.32*, *0.32)*)

Smooths a given image with a gaussian kernel with widths given as sigmas. This smoothing can be used to mimic charge diffusion within the CCD.

The default values are from Table 8-2 of CCD\_273\_Euclid\_secification\_1.0.130812.pdf converted to sigmas (FWHM / (2sqrt(2ln2)) and rounded up to the second decimal.

Note: This method should not be called for the full image if the charge spreading has already been taken into account in the system PSF to avoid double counting.

#### **Parameters**

- **image** (*ndarray*) image array which is smoothed with the kernel
- sigma widths of the gaussian kernel that approximates the charge diffusion [0.32, 0.32].
- sigma tuple

Returns smoothed image array

Return type ndarray

**writeFITSfile**(*data*, *filename*, *unsigned16bit=False*) Writes out a simple FITS file.

#### Parameters

- data (*ndarray*) data to be written
- **filename** (*str*) name of the output file
- unsigned16bit (*bool*) whether to scale the data using bzero=32768

#### Returns None

#### **writeOutputs**()

Writes out a FITS file using PyFITS and converts the image array to 16bit unsigned integer as appropriate for VIS.

Updates header with the input values and flags used during simulation.

# **5.1.2 Generating Mock Objects with IRAF**

This script provides a class that can be used to generate objects such as galaxies using IRAF.

requires PyRAF requires PyFITS requires NumPy author Sami-Matias Niemi contact [smn2@mssl.ucl.ac.uk](mailto:smn2@mssl.ucl.ac.uk) version 0.1

# class simulator.generateGalaxies.**generateFakeData**(*log*, *\*\*kwargs*) Generates an image frame with stars and galaxies using IRAF's artdata.

# **addObjects**(*inputlist='galaxies.dat'*)

Add object(s) from inputlist to the output image.

Parameters inputlist (*str*) – name of the input list

# **createGalaxylist**(*ngalaxies=150*, *output='galaxies.dat'*)

Generates an ascii file with uniform random x and y positions. The magnitudes of galaxies are taken from an isotropic and homogeneous power-law distribution.

The output ascii file contains the following columns: xc yc magnitude model radius ar pa <save>

## Parameters

- ngalaxies (*int*) number of galaxies to include
- output (*str*) name of the output ascii file

## **createStarlist**(*nstars=20*, *output='stars.dat'*)

Generates an ascii file with uniform random x and y positions. The magnitudes of stars are taken from an isotropic and homogeneous power-law distribution.

The output ascii file contains the following columns: xc yc magnitude

## Parameters

- nstars (*int*) number of stars to include
- **output**  $(str)$  name of the output ascii file

# **maskCrazyValues**(*filename=None*)

For some reason mkobjects sometimes adds crazy values to an image. This method tries to remove those values and set them to more reasonable ones. The values > 65k are set to the median of the image.

**Parameters filename**  $(str)$  – name of the input file to modify  $[default =]$ self.settings['output']]

# Returns None

# **runAll**(*nostars=True*)

Run all methods sequentially.

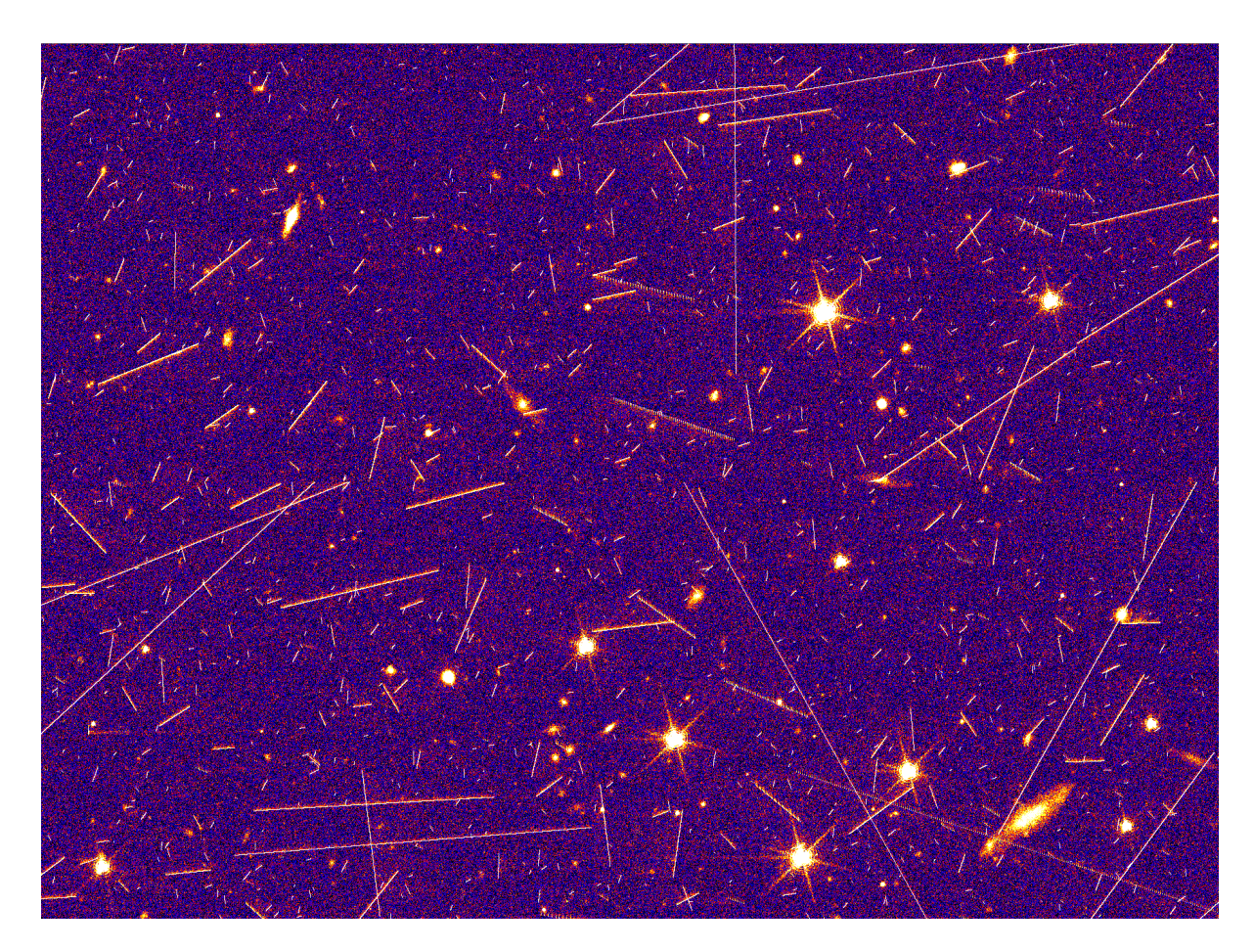

Figure 5.1: An example image generated with the VIS simulator. The image shows a part of a single CCD. The image is on a logarithmic stretch.

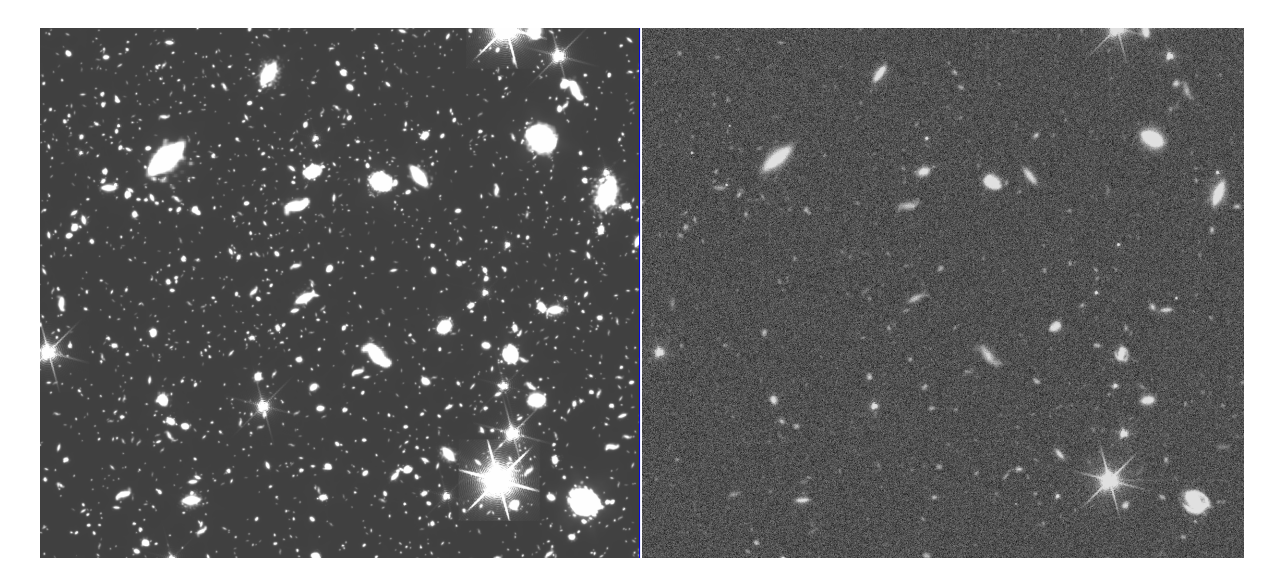

Figure 5.2: A simulated image with no noise (left) and with noise (right). The simulated image with noise includes: Zodiacal background, scattered light, readout and Poisson noise, CTI, etc. Both images are on logarithmic stretch.

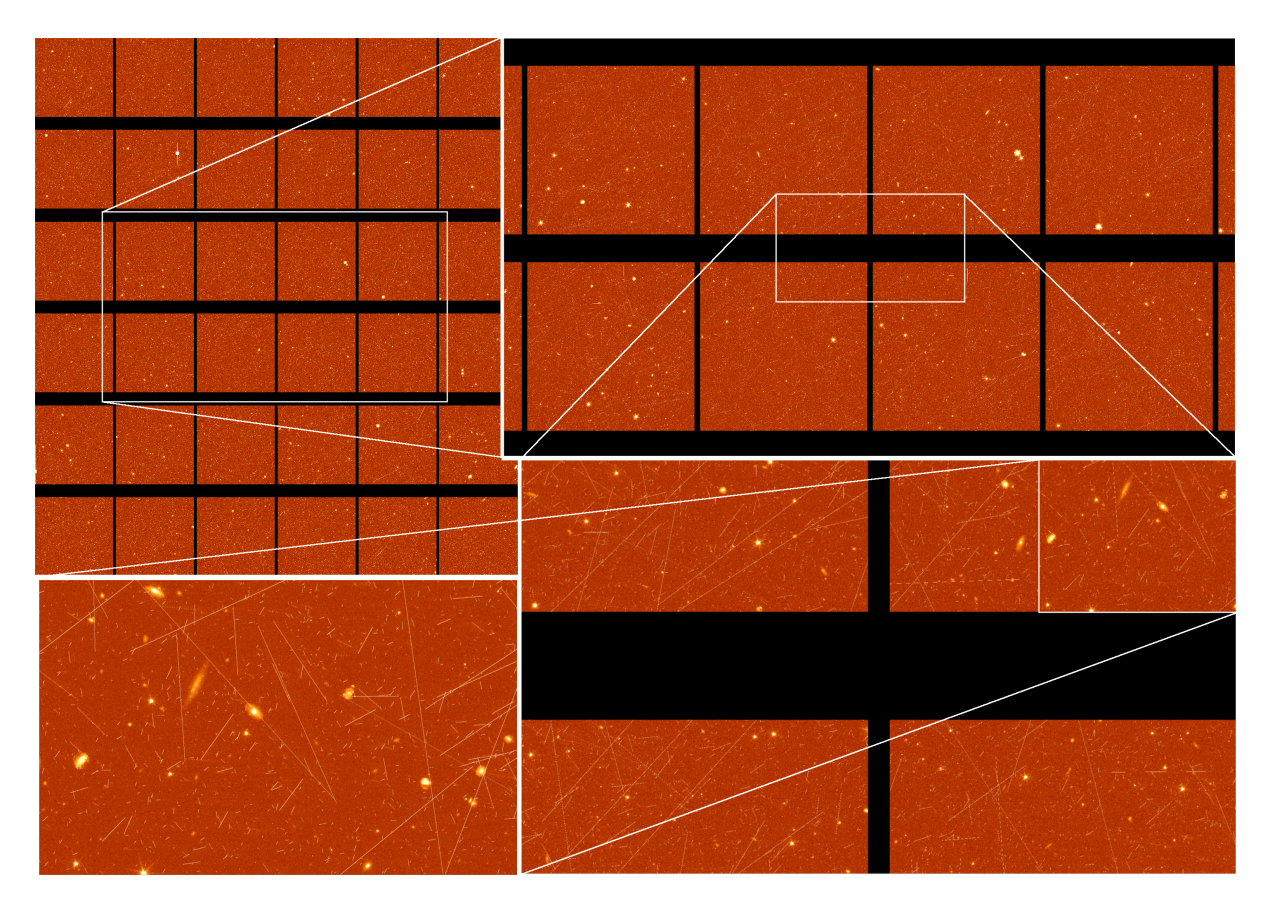

Figure 5.3: Full focal plane of VIS with zoom-in sections. The data were generated with the VIS simulator. The data are on log-scale.

# **Data reduction**

The *reduction* subpackage contains a simple script to reduce VIS data. For more detailed documentation of the classes, please see:

# **6.1 Data reduction tools**

# **6.1.1 VIS Data Reduction and Processing**

This simple script can be used to reduce (simulated) VIS data.

The script was initially written for reducing a single CCD data. However, since the version 0.5 the script tries to guess if the input is a single quadrant then reduce correctly.

The script performs the following data reduction steps:

```
1 Bias correction
2 CTI correction
3 Flat fielding (only if an input file is provided)
```
# To Run:

```
python reduceVISdata.py -i VISCCD.fits -b superBiasVIS.fits -f SuperFlatField.fits
```
requires PyFITS requires NumPy requires CDM03 (FORTRAN code, f2py -c -m cdm03 cdm03.f90) author Sami-Matias Niemi contact [smn2@mssl.ucl.ac.uk](mailto:smn2@mssl.ucl.ac.uk) version 0.5

## Todo

1. implement background/sky subtraction

class reduction.reduceVISdata.**reduceVISdata**(*values*, *log*) Simple class to reduce VIS data.

# **applyCTICorrection**()

Applies a CTI correction in electrons using CDM03 CTI model. Converts the data to electrons using the gain value given in self.values. The number of forward reads is defined by self.values['order'] parameter.

Bristow & Alexov (2003) algorithm further developed for HST data processing by Massey, Rhodes et al.

There is probably an excess of .copy() calls here, but I had some problems when calling the Fortran code so I added them for now.

# **flatfield**()

Take into account pixel-to-pixel non-uniformity through multiplicative flat fielding.

```
subtractBias()
```
Simply subtracts self.bias from the input data.

```
writeFITSfile()
```
Write out FITS files using PyFITS.

# **6.2 VIS data reduction studies**

# **6.2.1 Bias Calibration**

This simple script can be used to study the number of bias frames required to meet the VIS calibration requirements.

The following requirements related to the bias calibration has been taken from GDPRD.

R-GDP-CAL-052: The contribution of the residuals of VIS bias subtraction to the *error on the determination of each ellipticity component* of the local PSF shall not exceed 3x10-5 (one sigma).

R-GDP-CAL-062: The contribution of the residuals of VIS bias subtraction to the *relative error* sigma(R2)/R2 on the determination of the local PSF R2 shall not exceed  $1x10-4$  (one sigma).

requires PyFITS requires NumPy requires matplotlib requires VISsim-Python version 0.95 author Sami-Matias Niemi contact [smn2@mssl.ucl.ac.uk](mailto:smn2@mssl.ucl.ac.uk) analysis.biasCalibration.**addReadoutNoise**(*data*, *readnoise=4.5*, *gain=3.1*, Add readout noise to the input data. The readout noise is the median of the number of frames.

### Parameters

• data (*ndarray*) – input data to which the readout noise will be added to [ADUs]

*number=1*)

• **readnoise** (*float*) – standard deviation of the read out noise [electrons]

- gain (*float*) the gain factor that is used to convert electrons to ADUs
- number (*int*) number of read outs to median combine before adding to the data [default=1]

Returns data + read out noise

Return type ndarray [same as input data]

```
analysis.biasCalibration.findTolerableErrorPiston(log,
```
*file='data/psf12x.fits'*, *oversample=12.0*, *samples=12*, *psfs=4000*, *sigma=0.36*, *iterations=5*, *debug=False*)

Calculate ellipticity and size for PSFs of different scaling when there is a residual bias offset.

Parameters sigma (*float*) – 1sigma radius of the Gaussian weighting function for shape measurements

analysis.biasCalibration.**findTolerableErrorSlope**(*log*,

*file='data/psf12x.fits'*, *oversample=12.0*, *samples=12*, *psfs=4000*, *sigma=0.36*, *iterations=5*, *pixels=60*)

Calculate ellipticity and size for PSFs of different scaling when there is a residual bias slope.

Parameters sigma (*float*) – 1sigma radius of the Gaussian weighting function for shape measurements

analysis.biasCalibration.**pistonKnowledge**(*log*, *file='data/psf2x.fits'*, *oversample=2.0*, *psfs=1000*, *sigma=0.36*, *iterations=4*, *debug=False*)

analysis.biasCalibration.**plotDeltaEs**(*deltae1*, *deltae2*, *deltae*, *output*, *title=''*, *ymax=8*, *req=3*)

Generates a simple plot showing the errors in the ellipticity components.

analysis.biasCalibration.**plotEs**(*deltae1*, *deltae2*, *deltae*, *output*, *title=''*) Generates a simple plot showing the ellipticity components.

```
analysis.biasCalibration.plotNumberOfFramesDelta(results, timeS-
```
*tamp=False*)

Creates a simple plot to combine and show the results for errors (delta).

Parameters

• **results** (*dict*) – results to be plotted

• timeStamp (*bool*) – whether to include a time stamp in the output image

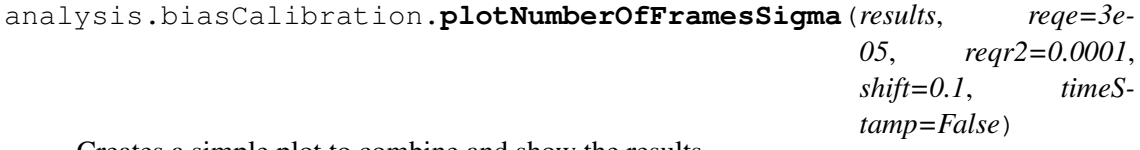

Creates a simple plot to combine and show the results.

# **Parameters**

- **results** (*dict*) results to be plotted
- **req**  $(float)$  the requirement
- ymax (*int or float*) maximum value to show on the y-axis
- shift (*float*) the amount to shift the e2 results on the abscissa (for clarity)
- **timeStamp** (*bool*) whether to include a time stamp in the output image

```
analysis.biasCalibration.simpleAnalytical(offset=1500, size=(50, 50), read-
                                                   noise=4.5, gain=3.1, req=0.6)
```
A simple function to test the area of pixels needed (defined by size) to derive the pixel offset to the level of required number of electrons given the readout noise and the gain of the system.

# **Parameters**

- offset  $(int)$  the offset level in electrons  $[default = 1500]$
- size  $(tuple)$  area describing the number of pixels available  $[default = (50,$ 50)]
- **readnoise**  $(float)$  readout noise of the full detection chain  $[default = 4.5]$
- gain  $(float)$  gain of the detection system [default = 3.1]
- req  $(float)$  required level to reach in electrons  $[default = 0.1]$

## Returns none

```
analysis.biasCalibration.testBiasCalibrationDelta(log, numdata=2066,
```
*floor=995*, *xsize=2048*, *ysize=2066*, *order=3*, *biases=15*, *surfaces=100*, *file='psf1x.fits'*, *psfs=500*, *psfscale=1000.0*, *debug=False*, *plots=False*)

Derive the PSF ellipticities for a given number of random surfaces with random PSF positions and a given number of biases median combined and compare to the nominal PSF ellipticity.

This function can be used to derive the error (delta) in determining ellipticity and size given a reference PSF.

Choices that need to be made and effect the results:

1.bias surface that is assumed (amplitude, complexity, etc.)

2.whether the order of the polynomial surface to be fitted is known or not

3.size of the Gaussian weighting function when calculating the ellipticity components

There are also other choices such as the number of PSFs and scaling and the random numbers generated for the surface that also affect the results, however, to a lesser degree.

Generates a set of plots that can be used to inspect the simulation.

analysis.biasCalibration.**testBiasCalibrationSigma**(*log*, *numdata=2066*,

*floor=3500*, *xsize=2048*, *ysize=2066*, *order=3*, *biases=15*, *surfaces=100*, *file='psf1x.fits'*, *psfs=500*, *psfscale=100000.0*, *gain=3.1*, *debug=False*, *plots=True*)

Derive the PSF ellipticities for a given number of random surfaces with random PSF positions and a given number of biases median combined.

This function is to derive the the actual values so that the knowledge (variance) can be studied.

Choices that need to be made and effect the results:

1.bias surface that is assumed (amplitude, complexity, etc.)

2.whether the order of the polynomial surface to be fitted is known or not

3.size of the Gaussian weighting function when calculating the ellipticity components

There are also other choices such as the number of PSFs and scaling and the random numbers generated for the surface that also affect the results, however, to a lesser degree.

Generates a set of plots that can be used to inspect the simulation.

# **6.2.2 Flat Field Calibration**

This simple script can be used to study the number of flat fields required to meet the VIS calibration requirements.

The following requirements related to the flat field calibration has been taken from GDPRD.

R-GDP-CAL-054: The contribution of the residuals of VIS flat-field correction to the error on the determination of each ellipticity component of the local PSF shall not exceed 3x10-5 (one sigma).

R-GDP-CAL-064: The contribution of the residuals of VIS flat-field correction to the relative error on the determination of the local PSF R2 shall not exceed 1x10-4 (one sigma).

Note: The amount of cosmic rays in the simulated input images might be too low, because the exposure was set to 10 seconds and cosmic rays were calculated based on this. However, in reality the readout takes about 80 seconds. Thus, the last row is effected by cosmic a lot more than by assuming a single 10 second exposure.

requires PyFITS requires NumPy requires SciPy requires matplotlib requires VISsim-Python version 0.97

author Sami-Matias Niemi

contact [s.niemi@ucl.ac.uk](mailto:s.niemi@ucl.ac.uk)

analysis.FlatfieldCalibration.**findTolerableError**(*log*,

*file='data/psf4x.fits'*, *oversample=4.0*, *psfs=10000*, *iterations=7*, *sigma=0.75*) Calculate ellipticity and size for PSFs of different scaling when there is a residual pixel-to-pixel variations.

```
analysis.FlatfieldCalibration.generateResidualFlatField(files='Q0*flatfield*.fits',
```

```
com-
bine=77,
lamp-
file='data/VIScalibrationUnitflux.fits',
refer-
ence='data/VISFlatField1percent.fits',
gain=3.5,
plots=False,
de-
bug=False)
```
Generate a median combined flat field residual from given input files.

Randomly draws a given number (kw combine) of files from the file list identified using the files kw. Median combine all files before the lamp profile given by lampfile kw is being divided out. This will produce a derived flat field. This flat can be compared against the reference that was used to produce the initial data to derive a residual flat that describes the error in the flat field that was derived.

# **Parameters**

- files  $(str)$  wildcard flagged name identifier for the FITS files to be used for generating a flat
- combine (*int*) number of files to median combine
- **lampfile** (*str*) name of the calibration unit flux profile FITS file
- **reference** (*str*) name of the reference pixel-to-pixel flat field FITS file
- gain (*float*) gain factor [e/ADU]
- **plots** (*boolean*) whether or not to generate plots
- debug (*boolean*) whether or not to produce output FITS files

Warning: Remember to use an appropriate lamp and reference files so that the error in the derived flat field can be correctly calculated.

Returns residual flat field (difference between the generated flat and the reference)

Return type ndarray

```
analysis.FlatfieldCalibration.plotNumberOfFrames(results, reqe=3e-
                                                     05, reqr2=0.0001,
                                                     shift=0.1, out-
                                                     dir='results', timeS-
                                                     tamp=False)
```
Creates a simple plot to combine and show the results.

## **Parameters**

- **res** (*list*) results to be plotted [results dictionary, reference values]
- **reqe** (*float*) the requirement for ellipticity [default=3e-5]
- **reqr2** (*float*) the requirement for size R2 [default=1e-4]
- shift (*float*) the amount to shift the e2 results on the abscissa (for clarity)
- **outdir**  $(str)$  output directory to which the plots will be saved to
- timeStamp (*bool*) whether or not to include a time stamp to the output image

# Returns None

```
analysis.FlatfieldCalibration.testFlatCalibration(log, flats, sur-
                                                            faces=10,
                                                            file='data/psf1x.fits',
                                                            psfs=5000,
                                                            sigma=0.75, it-
                                                             erations=7, weight-
                                                             ing=True, plot=False,
                                                             debug=False)
```
Derive the PSF ellipticities for a given number of random surfaces with random PSF positions and a given number of flat fields median combined.

This function is to derive the the actual values so that the knowledge (variance) can be studied.

```
analysis.FlatfieldCalibration.testNoFlatfieldingEffects(log,
                                                                   file='data/psf1x.fits',
                                                                   oversam-
                                                                   ple=1.0,
                                                                   psfs=500)
```
Calculate ellipticity and size variance and error in case of no pixel-to-pixel flat field correction.

# **6.2.3 Non-linearity I: Detection Chain**

This simple script can be used to study the error in the non-linearity correction that can be tolerated given the requirements.

The following requirements related to the non-linearity have been taken from GDPRD.

R-GDP-CAL-058: The contribution of the residuals of the non-linearity correction on the error on the determination of each ellipticity component of the local PSF shall not exceed 3x10\*\*-5 (one sigma).

R-GDP-CAL-068: The contribution of the residuals of the non-linearity correction on the error on the relative error sigma( $R^{**2}$ )/ $R^{**2}$  on the determination of the local PSF  $R^{**2}$  shall not exceed 1x10\*\*-4 (one sigma).

requires PyFITS

requires NumPy requires SciPy requires matplotlib requires VISsim-Python version 0.97 author Sami-Matias Niemi contact [s.niemi@ucl.ac.uk](mailto:s.niemi@ucl.ac.uk)

```
analysis.nonlinearityCalibration.plotResults(results, reqe=3e-05,
                                              reqr2=0.0001, out-
                                              dir='results', timeS-
                                              tamp=False)
```
Creates a simple plot to combine and show the results.

## **Parameters**

- **res** (*list*) results to be plotted [reference values, results dictionary]
- **rege** (*float*) the requirement for ellipticity [default=3e-5]
- **reqr2** (*float*) the requirement for size R2 [default=1e-4]
- **outdir** (*str*) output directory to which the plots will be saved to

## Returns None

analysis.nonlinearityCalibration.**testNonlinearity**(*log*,

*file='data/psf12x.fits'*, *oversample=12.0*, *sigma=0.75*, *phs=0.98*, *phases=None*, *psfs=5000*, *amps=12*, *multiplier=1.5*, *minerror=-5.0*, *maxerror=-1*, *linspace=False*)

Function to study the error in the non-linearity correction on the knowledge of the PSF ellipticity and size.

The error has been assumed to follow a sinusoidal curve with random phase and a given number of angular frequencies (defined by the multiplier). The amplitudes being studied, i.e. the size of the maximum deviation, can be spaced either linearly or logarithmically.

- log (*instance*) logger instance
- file (str) name of the PSF FITS files to use [default=data/psf12x.fits]
- oversample the PSF oversampling factor, which needs to match the input file [default=12]
- sigma (*float*) 1 sigma radius of the Gaussian weighting function for shape measurements
- phs (*float*) phase in case phases = None
- phases (*None or int*) if None then a single fixed phase will be applied, if an int then a given number of random phases will be used
- **psfs** (*int*) the number of PSFs to use.
- **amps** (*int*) the number of individual samplings used when covering the error space
- **multiplier** (*int or float*) the number of angular frequencies to be used
- minerror (*float*) the minimum error to be covered, given in log10(min\_error) [default=-5 i.e. 0.001%]
- **maxerror** (*float*) the maximum error to be covered, given in log10(max\_error) [default=-1 i.e. 10%]
- linspace (*boolean*) whether the amplitudes of the error curves should be linearly or logarithmically spaced.

Returns reference value and results dictionaries

Return type list

# **6.2.4 Testing the CTI Correction Algorithm**

This script can be used to test the CTI correction algorithm performance.

requires NumPy requires PyFITS requires matplotlib version 0.3 author Sami-Matias Niemi contact [s.niemi@ucl.ac.uk](mailto:s.niemi@ucl.ac.uk) analysis.testCTIcorrection.**addCTI**(*file*, *loc=1900*, *bcgr=72.2*, *thibautCDM03=False*, *beta=True*, *serial=1*, *parallel=1*) Add CTI trails to a FITS file or input data. analysis.testCTIcorrection.**cutoutRegions**(*files*, *xcen=1900*, *ycen=1900*, *side=140*)

#### **Parameters**

- files –
- xcen –
- ycen –
- side –

#### Returns

analysis.testCTIcorrection.**plotResults**(*results*) Plot the CTI correction algorithm results.

Parameters results – CTI test results

# Returns None

analysis.testCTIcorrection.**plotResultsNoNoise**(*inputfile*, *title*, *bins=10*) Plot the CTI correction algorithm results.

## Returns None

```
analysis.testCTIcorrection.testCTIcorrection(log, files, sigma=0.75, it-
                                                   erations=4, xcen=1900,
                                                   ycen=1900, side=20)
```
Calculates PSF properties such as ellipticity and size from data without CTI and from CTI data.

# **Parameters**

- log (*instance*) python logger instance
- files (*list*) a list of files to be processed
- sigma (*float*) size of the Gaussian weighting function
- iterations (*int*) the number of iterations for the moment based shape estimator
- xcen (*int*) x-coordinate of the object centre
- ycen (*int*) y-coordinate of the object centre
- side (*int*) size of the cutout around the centre (+/- side)

Returns ellipticity and size

# Return type dict

```
analysis.testCTIcorrection.testCTIcorrectionNonoise(log, files, output,
                                                             sigma=0.75, itera-
                                                             tions=4)
```
Calculates PSF properties such as ellipticity and size from data w/ and w/o CTI.

# Parameters

- **log** (*instance*) python logger instance
- files (*list*) a list of files to be processed
- sigma (*float*) size of the Gaussian weighting function
- **iterations** (*int*) the number of iterations for the moment based shape estimator

Returns ellipticity and size

# Return type dict

```
analysis.testCTIcorrection.useThibautsData(log, output, bcgr=72.2,
                                                  sigma=0.75, iterations=4,
                                                  loc=1900, galaxies=1000,
                                                  datadir='/Users/smn2/EUCLID/CTItesting/uniform/',
                                                  thibautCDM03=False,
                                                  beta=False, serial=1, par-
                                                  allel=1)
```
Test the impact of CTI in case of no noise and no correction.

## **Parameters**

- log logger instance
- bcgr background in electrons for the CTI modelling
- sigma size of the weighting function for the quadrupole moment
- **iterations** number of iterations in the quadrupole moments estimation
- loc location to which the galaxy will be placed [default=1900]
- galaxies number of galaxies to use  $(< 10000)$
- datadir directory pointing to the galaxy images

## Returns

# **6.2.5 Cosmic Ray Rejection**

This simple script can be used to study the error in the cosmic ray rejection that can be tolerated given the requirements.

The following requirements related to the cosmic rays have been taken from CalCD-B.

Note that the analysis is for a single star. Thus, if we consider a single exposure we can relax the requirements given that there will be on average about 1850 stars in each field that are usable for PSF modelling. Furthermore it shuold be noted that the presence of cosmic rays will always increase the size. Because of this one cannot combine the contribution from cosmic rays with other effects by adding each individual contribution in quadrature. It is more appropriate to add the impact of cosmic rays to the size of the PSF linearly given the preferred direction.

requires PyFITS requires NumPy requires SciPy requires matplotlib requires VISsim-Python version 0.4 author Sami-Matias Niemi contact [s.niemi@ucl.ac.uk](mailto:s.niemi@ucl.ac.uk) analysis.cosmicrayCalibration.**plotResults**(*results*, *reqe=3e-05*, *reqr2=0.0001*, *outdir='results'*, *timeStamp=False*) Creates a simple plot to combine and show the results.

- **res** (*list*) results to be plotted [reference values, results dictionary]
- requirement for ellipticity [default=3e-5]
- **reqr2** (*float*) the requirement for size R2 [default=1e-4]
- **outdir** (*str*) output directory to which the plots will be saved to

## Returns None

analysis.cosmicrayCalibration.**testCosmicrayRejection**(*log*,

*file='data/psf1x.fits'*, *oversample=1.0*, *sigma=0.75*, *psfs=20000*, *scale=1000.0*, *min=1e-05*, *max=50*, *levels=15*, *covering=1.4*, *single=False*)

This is for a single PSF.

## Parameters

- $\cdot$  log –
- file –
- oversample –
- sigma –
- psfs –
- scale –
- $\min -$
- max –
- levels –
- covering –
- single –

# Returns

analysis.cosmicrayCalibration.**testCosmicrayRejectionMultiPSF**(*log*,

*file='data/psf1x.fits'*, *oversample=1.0*, *sigma=0.75*, *psfs=2000*, *scale=1000.0*, *min=0.0001*, *max=100.0*, *levels=9*, *covering=2.0*, *stars=1850*, *single=False*)

Parameters

- $log -$
- file –
- oversample –
- sigma –
- psfs –
- scale –
- $min -$
- max –
- levels –
- covering –
- single –

Returns

# **6.2.6 Impact of Ghost Images**

This scripts can be used to study the impact of ghost images on the weak lensing measurements.

requires PyFITS

requires NumPy (1.7.0 or newer for numpy.pad)

requires SciPy

requires matplotlib

requires VISsim-Python

version 0.2

author Sami-Matias Niemi

contact [s.niemi@ucl.ac.uk](mailto:s.niemi@ucl.ac.uk)

```
analysis.analyseGhosts.analyseInFocusImpact(log, filename='data/psf4x.fits',
                                                    psfscale=100000, maxdis-
                                                    tance=100, oversample=4.0,
                                                    psfs=1000, iterations=6,
                                                    sigma=0.75)
```
Calculates PSF size and ellipticity when including another PSF scaled to a given level (require $ment = 5e-5$ 

- $log -$
- filename name of the PSF file to analyse
- **psfscale** level to which the original PSF is scaled to
- maxdistance maximum distance the ghost image can be from the original PSF (centre to centre)
- oversample oversampling factor
- **psfs** number of PSFs to analyse (number of ghosts in random locations)
- iterations number of iterations in the shape measurement
- sigma size of the Gaussian weighting function

Returns results

### Return type dict

```
analysis.analyseGhosts.analyseOutofFocusImpact(log, file-
```
*name='data/psf4x.fits'*, *psfscale=100000*, *maxdistance=100*, *inner=8*, *outer=60*, *oversample=4.0*, *psfs=5000*, *iterations=5*, *sigma=0.75*, *lowghost=-7*, *highghost=- 2*, *samples=9*)

Calculates PSF size and ellipticity when including an out-of-focus doughnut of a given contrast level. The dougnut pixel values are all scaled to a given scaling value (requirement 5e-5).

## **Parameters**

- $log logger$  instance
- filename name of the PSF file to analyse
- **psfscale** level to which the original PSF is scaled to
- maxdistance maximum distance the ghost image can be from the original PSF (centre to centre)
- **inner** inner radius of the out-of-focus doughnut
- outer outer radius of the out-of-focus doughnut
- oversample oversampling factor
- **psfs** number of PSFs to analyse (number of ghosts in random locations)
- iterations number of iterations in the shape measurement
- sigma size of the Gaussian weighting function
- lowghost log of the highest ghost contrast ratio to study
- highghost log of the lowest ghost contrast ratio to study
- samples number of points for the contrast ratio to study

## Returns results

#### Return type dict

analysis.analyseGhosts.**deleteAndMove**(*dir*, *files='\*.fits'*)

- dir –
- files –

# Returns

analysis.analyseGhosts.**drawDoughnut**(*inner*, *outer*, *oversample=1*, *plot=False*) Draws a doughnut shape with a given inner and outer radius.

## **Parameters**

- **inner** (*float*) inner radius in pixels
- outer (*float*) outer radius in pixels
- **oversample** (*int*) oversampling factor [default=1]
- **plot** (*bool*) whether to generate a plot showing the doughnut or not

Returns image, xcentre, ycentre

## Return type list

analysis.analyseGhosts.**objectDetection**(*log*, *magnitude=24.5*, *exptime=565*, *exposures=3*, *fpeak=0.7*, *offset=0.5*, *covering=2550*, *ghostlevels=(6e-07*, *1e-06*, *4e-06*, *5e-06*, *1e-05*, *5e-05)*)

Derive area loss in case of object detection i.e. the SNR drops below the requirement. Assumes that a ghost covers the covering number of pixels and that the peak pixel of a point source contains fpeak fraction of the total counts. An offset between the V-band and VIS band is applied as VIS  $= V + \text{offset}.$ 

## Parameters

- log logger instance
- **magnitude** magnitude limit of the objects to be detected
- exptime exposure time of an individual exposure in seconds
- exposures number of exposures combined in the data analysis
- fpeak PSF peak fraction
- offset offset between the V-band and the VIS band, VIS =  $V$  + offset
- covering covering fraction of a single ghost in pixels
- ghostlevels a tuple of ghost levels to inspect
- ghostlevels tuple

### Returns None

```
analysis.analyseGhosts.plotGhostContribution(res, title, output, title2, out-
                                                      put2)
```
analysis.analyseGhosts.**plotGhostContributionElectrons**(*log*, *res*, *title*, *output*, *title2*, *output2*, *req=0.001*)

analysis.analyseGhosts.**shapeMeasurement**(*log*)

Shape measurement bias as a result of ghosts.

# **6.2.7 Non-linearity II: Model Transfer**

Most PSF stars are bright while most weak lensing galaxies are faint, thus the PSF model needs to be transferable to an appropriate object luminosity (and colour, position, etc.). This simple script can be used to study the error in the model transfer due to non-linearity that can be tolerated given the requirements.

The following requirements related to the model transfer have been taken from CalCD-B.

```
requires PyFITS
     requires NumPy
     requires SciPy
     requires matplotlib
     requires VISsim-Python
     version 0.2
     author Sami-Matias Niemi
     contact s.niemi@ucl.ac.uk
analysis.nonlinearityModelTransfer.plotResults(results, reqe=3.5e-
```
*05*, *reqr2=0.00035*, *outdir='results'*, *timeStamp=False*)

Creates a simple plot to combine and show the results.

# **Parameters**

- res (*list*) results to be plotted [reference values, results dictionary]
- **reqe** (*float*) the requirement for ellipticity [default=3.5e-5]
- **reqr2** (*float*) the requirement for size R2 [default=3.5e-4]
- outdir (*str*) output directory to which the plots will be saved to

Returns None

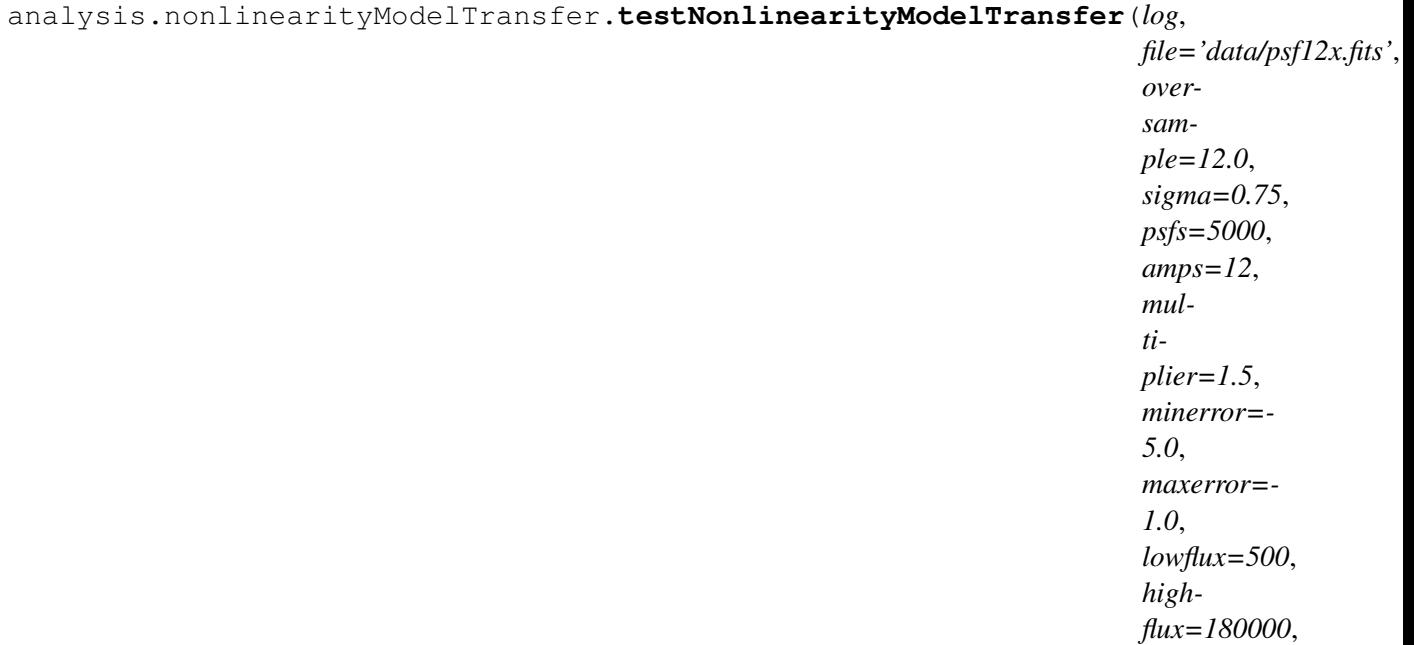

*linspace=False*) Function to study the error in the non-linearity correction on the knowledge of the PSF ellipticity and size.

The error has been assumed to follow a sinusoidal curve with random phase and a given number of angular frequencies (defined by the multiplier). The amplitudes being studied, i.e. the size of the maximum deviation, can be spaced either linearly or logarithmically.

- log (*instance*) logger instance
- file (*str*) name of the PSF FITS files to use [default=data/psf12x.fits]
- oversample the PSF oversampling factor, which needs to match the input file [default=12]
- sigma (*float*) 1 sigma radius of the Gaussian weighting function for shape measurements
- **phs** (*float*) phase in case phases = None
- phases (*None or int*) if None then a single fixed phase will be applied, if an int then a given number of random phases will be used
- **psfs** (*int*) the number of PSFs to use.
- **amps** (*int*) the number of individual samplings used when covering the error space
- **multiplier** (*int or float*) the number of angular frequencies to be used
- **minerror** (*float*) the minimum error to be covered, given in log10(min\_error) [default=-5 i.e. 0.001%]
- **maxerror** (*float*) the maximum error to be covered, given in  $log10(max$  error) [default=-1 i.e.  $10\%$ ]
- linspace (*boolean*) whether the amplitudes of the error curves should be linearly or logarithmically spaced.

Returns reference value and results dictionaries

Return type list

This script can be used to derive statistics of background pixels.

- analysis.analyseBackground.**dilation**(*data*) Use dilation to define the background. Not working too well...
- analysis.analyseBackground.**kde\_scipy**(*x*, *x\_grid*, *bandwidth=0.2*, *\*\*kwargs*) Kernel Density Estimation with Scipy
- analysis.analyseBackground.**kde\_sklearn**(*x*, *x\_grid*, *bandwidth=0.2*, *\*\*kwargs*) Kernel Density Estimation with Scikit-learn
- analysis.analyseBackground.**kde\_statsmodels\_m**(*x*, *x\_grid*, *bandwidth=0.2*, *\*\*kwargs*)

Multivariate Kernel Density Estimation with Statsmodels

analysis.analyseBackground.**kde\_statsmodels\_u**(*x*, *x\_grid*, *bandwidth=0.2*, *\*\*kwargs*)

Univariate Kernel Density Estimation with Statsmodels

- analysis.analyseBackground.**loadData**(*filename*) Load data, exclude pre- and over scan regions, and subtract the bias level found from the header.
- analysis.analyseBackground.**maskObjects**(*data*, *sigma=4.0*, *iterations=None*) Mask objects using sigma clipping around the median.

Will also plot the data and the mask.

Returns masked numpy array

- analysis.analyseBackground.**plotEntropy**(*filename*) Plots the entropy in the data. No really suitable as the input data not in a useful format.
- analysis.analyseBackground.**plotStatistcs**(*data*) Plot statistics of the background pixels. Assumes that the input contains only the background pixel values as a 1D array.

# Returns None

analysis.analyseBackground.**sigmaClippedOpening**(*data*)

Perform Gaussian filtering, sigma clipping and binary opening to define a mask for the background pixels.

# **6.2.8 Background Subtraction**

This scripts can be used to study the impact of background subtraction errors on the shape measurements.

requires NumPy requires SciPy requires matplotlib requires VISsim-Python version 0.1 author Sami-Matias Niemi

## contact [s.niemi@ucl.ac.uk](mailto:s.niemi@ucl.ac.uk)

```
analysis.analyseBackgroundSubtraction.simpleAnalytical(value=130,
                                                               size=(50,
                                                               50), read-
                                                               noise=4.5,
                                                               gain=3.1,
                                                               req=1.0)
```
A simple function to test the area of pixels needed (defined by size) to derive the pixel value to the level of required number of electrons given the readout noise and the gain of the system.

# Parameters

- value (*int*) the floor level in electrons to be found [default = 130]
- size  $(tuple)$  area describing the number of pixels available [default =  $(50, 100)$ ] 50)]
- readnoise (*float*) readout noise of the full detection chain [default = 4.5]
- gain (*float*) gain of the detection system [default = 3.1]
- **req**  $(float)$  required level to reach in electrons  $[default = 1]$

Returns none

# **Data Analysis**

The *analysis* subpackage contains classes and scripts related to data analysis. A simple source finder and shape measuring classes are provided together with a wrapper to analyse reduced VIS data. For more detailed documentation of the classes, please see:

# **7.1 VIS data analysis tools**

# **7.1.1 Object finding and measuring ellipticity**

This script provides a class that can be used to analyse VIS data. One can either choose to use a Python based source finding algorithm or give a SExtractor catalog as an input. If an input catalog is provided then the program assumes that X\_IMAGE and Y\_IMAGE columns are present in the input file.

requires PyFITS requires NumPy requires matplotlib author Sami-Matias Niemi contact [smn2@mssl.ucl.ac.uk](mailto:smn2@mssl.ucl.ac.uk) version 0.2

class analysis.analyse.**analyseVISdata**(*filename*, *log*, *\*\*kwargs*) Simple class that can be used to find objects and measure their ellipticities.

One can either choose to use a Python based source finding algorithm or give a SExtractor catalog as an input. If an input catalog is provided then the program assumes that X\_IMAGE and Y\_IMAGE columns are present in the input file.

# Parameters

- filename (*string*) name of the FITS file to be analysed.
- log (*instance*) logger
- kwargs (*dict*) additional keyword arguments

Settings dictionary contains all parameter values needed for source finding and analysis.

### **doAll**()

Run all class methods sequentially.

### **findSources**()

Finds sources from data that has been read in when the class was initiated. Saves results such as x and y coordinates of the objects to self.sources. x and y coordinates are also available directly in self.x and self.y.

## **measureEllipticity**()

Measures ellipticity for all objects with coordinates (self.x, self.y).

Ellipticity is measured using Guassian weighted quadrupole moments. See shape.py and especially the ShapeMeasurement class for more details.

### **plotEllipticityDistribution**()

Creates a simple plot showing the derived ellipticity distribution.

### **readSources**()

Reads in a list of sources from an external file. This method assumes that the input source file is in SExtractor format. Input catalog is saves to self.sources. x and y coordinates are also available directly in self.x and self.y.

## **writeResults**()

Outputs results to an ascii file defined in self.settings. This ascii file is in SExtractor format and contains the following columns:

```
1. X coordinate
2. Y coordinate
3. ellipticity
```
4. R\_{2}

analysis.analyse.**processArgs**(*printHelp=False*)

Processes command line arguments.

```
class analysis.analyse.analyseVISdata(filename, log, **kwargs)
```
Simple class that can be used to find objects and measure their ellipticities.

One can either choose to use a Python based source finding algorithm or give a SExtractor catalog as an input. If an input catalog is provided then the program assumes that X\_IMAGE and Y\_IMAGE columns are present in the input file.

## Parameters

- filename (*string*) name of the FITS file to be analysed.
- log (*instance*) logger
- **kwargs** (*dict*) additional keyword arguments

Settings dictionary contains all parameter values needed for source finding and analysis.

# **doAll**()

Run all class methods sequentially.

## **findSources**()

Finds sources from data that has been read in when the class was initiated. Saves results such as x and y coordinates of the objects to self.sources. x and y coordinates are also available directly in self.x and self.y.

## **measureEllipticity**()

Measures ellipticity for all objects with coordinates (self.x, self.y).

Ellipticity is measured using Guassian weighted quadrupole moments. See shape.py and especially the ShapeMeasurement class for more details.

### **plotEllipticityDistribution**()

Creates a simple plot showing the derived ellipticity distribution.

## **readSources**()

Reads in a list of sources from an external file. This method assumes that the input source file is in SExtractor format. Input catalog is saves to self.sources. x and y coordinates are also available directly in self.x and self.y.

#### **writeResults**()

Outputs results to an ascii file defined in self.settings. This ascii file is in SExtractor format and contains the following columns:

1. X coordinate 2. Y coordinate 3. ellipticity 4.  $R_{1}$ {2}

# **7.1.2 Measuring a shape of an object**

Simple class to measure quadrupole moments and ellipticity of an object.

requires NumPy

requres PyFITS

author Sami-Matias Niemi

contact [s.niemi@ucl.ac.uk](mailto:s.niemi@ucl.ac.uk)

version 0.47

class analysis.shape.**TestShape**(*methodName='runTest'*) Unit tests for the shape class.

class analysis.shape.**shapeMeasurement**(*data*, *log*, *\*\*kwargs*) Provides methods to measure the shape of an object.

#### **Parameters**

- data (*ndarray*) name of the FITS file to be analysed.
- log (*instance*) logger
- kwargs (*dict*) additional keyword arguments

Settings dictionary contains all parameter values needed.

## **Gaussian2D**(*x*, *y*, *sigmax*, *sigmay*)

Create a two-dimensional Gaussian centered on x, y.

- x (*float*) x coordinate of the centre
- y (*float*) y coordinate of the centre
- sigmax (*float*) standard deviation of the Gaussian in x-direction
- sigmay (*float*) standard deviation of the Gaussian in y-direction

Returns circular Gaussian 2D profile and x and y mesh grid

## Return type dict

## **circular2DGaussian**(*x*, *y*, *sigma*)

Create a circular symmetric Gaussian centered on x, y.

### **Parameters**

- x (*float*) x coordinate of the centre
- y (*float*) y coordinate of the centre
- sigma (*float*) standard deviation of the Gaussian, note that sigma\_x =  $sigma_y = sigma$

Returns circular Gaussian 2D profile and x and y mesh grid

### Return type dict

## **measureRefinedEllipticity**()

Derive a refined iterated polarisability/ellipticity measurement for a given object.

By default polarisability/ellipticity is defined in terms of the Gaussian weighted quadrupole moments. If self.settings['weighted'] is False then no weighting scheme is used.

The number of iterations is defined in self.settings['iterations'].

Returns centroids [indexing stars from 1], ellipticity (including projected e1 and e2), and R2

## Return type dict

## **quadrupoles**(*img*)

Derive quadrupole moments and ellipticity from the input image.

Parameters img (*ndarray*) – input image data

Returns quadrupoles, centroid, and ellipticity (also the projected components e1, e2)

## Return type dict

**writeFITS**(*data*, *output*) Write out a FITS file using PyFITS.

### Parameters

- data (*ndarray*) data to write to a FITS file
- output (*string*) name of the output file

### Returns None

class analysis.shape.**shapeMeasurement**(*data*, *log*, *\*\*kwargs*) Provides methods to measure the shape of an object.

- data (*ndarray*) name of the FITS file to be analysed.
- log (*instance*) logger
- **kwargs** (*dict*) additional keyword arguments

Settings dictionary contains all parameter values needed.

**Gaussian2D**(*x*, *y*, *sigmax*, *sigmay*)

Create a two-dimensional Gaussian centered on x, y.

#### **Parameters**

- x (*float*) x coordinate of the centre
- y (*float*) y coordinate of the centre
- sigmax (*float*) standard deviation of the Gaussian in x-direction
- sigmay (*float*) standard deviation of the Gaussian in y-direction

Returns circular Gaussian 2D profile and x and y mesh grid

#### Return type dict

## **circular2DGaussian**(*x*, *y*, *sigma*)

Create a circular symmetric Gaussian centered on x, y.

#### Parameters

- x (*float*) x coordinate of the centre
- y (*float*) y coordinate of the centre
- sigma (*float*) standard deviation of the Gaussian, note that sigma  $x =$ sigma  $y =$ sigma

Returns circular Gaussian 2D profile and x and y mesh grid

Return type dict

### **measureRefinedEllipticity**()

Derive a refined iterated polarisability/ellipticity measurement for a given object.

By default polarisability/ellipticity is defined in terms of the Gaussian weighted quadrupole moments. If self.settings['weighted'] is False then no weighting scheme is used.

The number of iterations is defined in self.settings['iterations'].

Returns centroids [indexing stars from 1], ellipticity (including projected e1 and e2), and R2

#### Return type dict

## **quadrupoles**(*img*)

Derive quadrupole moments and ellipticity from the input image.

Parameters img (*ndarray*) – input image data

Returns quadrupoles, centroid, and ellipticity (also the projected components e1, e2)

# Return type dict

**writeFITS**(*data*, *output*)

Write out a FITS file using PyFITS.

#### **Parameters**

• data (*ndarray*) – data to write to a FITS file

• output (*string*) – name of the output file

### Returns None

# **7.1.3 Source finding**

Simple source finder that can be used to find objects from astronomical images.

reqiures NumPy

requires SciPy

requires matplotlib

author Sami-Matias Niemi

contact [s.niemi@ucl.ac.uk](mailto:s.niemi@ucl.ac.uk)

version 0.6

class analysis.sourceFinder.**sourceFinder**(*image*, *log*, *\*\*kwargs*) This class provides methods for source finding.

### **Parameters**

- image (*numpy.ndarray*) 2D image array
- log (*instance*) logger
- kwargs (*dictionary*) additional keyword arguments

#### **cleanSample**()

Cleans up small connected components and large structures.

## **doAperturePhotometry**(*pixel\_based=True*)

Perform aperture photometry and calculate the shape of the object based on quadrupole moments. This method also calculates refined centroid for each object.

Warning: Results are rather sensitive to the background subtraction, while the errors depend strongly on the noise estimate from the background. Thus, great care should be exercised when applying this method.

Parameters pixel\_based (*boolean*) – whether to do a global or pixel based background subtraction

Returns photometry, error\_in\_photometry, ellipticity, refined\_x\_pos, refined\_y\_pos

Returns ndarray, ndarray, ndarray, ndarray, ndarray

### **find**()

Find all pixels above the median pixel after smoothing with a Gaussian filter.

Note: maybe one should use mode instead of median?

Warning: The background estimation is very crude and should not be trusted. One should probably write an iterative scheme were the background is recalculated after identifying the objects.

## **generateOutput**()

Outputs the found positions to an ascii and a DS9 reg file.

Returns None

### **getCenterOfMass**()

Finds the center-of-mass for all objects using numpy.ndimage.center of mass method.

Note: these positions are zero indexed!

Returns xposition, yposition, center-of-masses

Return type list

## **getContours**()

Derive contours using the diskStructure function.

# **getFluxes**()

Derive fluxes or counts.

# **getSizes**()

Derives sizes for each object.

### **plot**()

Generates a diagnostic plot.

Returns None

#### **runAll**()

Performs all steps of source finding at one go.

Returns source finding results such as positions, sizes, fluxes, etc.

#### Return type dictionary

## **writePhotometry**()

Outputs the photometric results to an ascii file.

## Returns None

class analysis.sourceFinder.**sourceFinder**(*image*, *log*, *\*\*kwargs*) This class provides methods for source finding.

#### **Parameters**

- image (*numpy.ndarray*) 2D image array
- log (*instance*) logger
- kwargs (*dictionary*) additional keyword arguments

### **cleanSample**()

Cleans up small connected components and large structures.

## **doAperturePhotometry**(*pixel\_based=True*)

Perform aperture photometry and calculate the shape of the object based on quadrupole moments. This method also calculates refined centroid for each object.

Warning: Results are rather sensitive to the background subtraction, while the errors depend strongly on the noise estimate from the background. Thus, great care should be exercised when applying this method.

Parameters pixel based (*boolean*) – whether to do a global or pixel based background subtraction

Returns photometry, error in photometry, ellipticity, refined x pos, refined\_y\_pos

Returns ndarray, ndarray, ndarray, ndarray, ndarray

#### **find**()

Find all pixels above the median pixel after smoothing with a Gaussian filter.

Note: maybe one should use mode instead of median?

Warning: The background estimation is very crude and should not be trusted. One should probably write an iterative scheme were the background is recalculated after identifying the objects.

### **generateOutput**()

Outputs the found positions to an ascii and a DS9 reg file.

Returns None

#### **getCenterOfMass**()

Finds the center-of-mass for all objects using numpy.ndimage.center\_of\_mass method.

Note: these positions are zero indexed!

Returns xposition, yposition, center-of-masses

#### Return type list

#### **getContours**()

Derive contours using the diskStructure function.

### **getFluxes**()

Derive fluxes or counts.

#### **getSizes**()

Derives sizes for each object.

#### **plot**()

Generates a diagnostic plot.

#### Returns None

## **runAll**()

Performs all steps of source finding at one go.

Returns source finding results such as positions, sizes, fluxes, etc.

Return type dictionary

**writePhotometry**()

Outputs the photometric results to an ascii file.

Returns None

# **7.1.4 CCD Spot Measurements**

This scripts can be used to study CCD spot measurements.

requires PyFITS requires NumPy requires SciPy requires matplotlib requires VISsim-Python version 0.1 author Sami-Matias Niemi

contact [s.niemi@ucl.ac.uk](mailto:s.niemi@ucl.ac.uk)

```
analysis.analyseSpotMeasurements.analyseSpotsDeconvolution(files)
     Analyse spot measurements using deconvolutions.
```
Note: does not really work... perhaps an issue with sizes.

Parameters files (*list*) – a list of input files

## Returns None

analysis.analyseSpotMeasurements.**analyseSpotsFitting**(*files*, *gaussian=False*, *pixelvalues=False*, *bessel=True*, *maxfev=10000*)

Analyse spot measurements using different fitting methods.

# Parameters

- files names of the FITS files to analyse (should match the IDs)
- gaussian whether or not to do a simple Gaussian fitting analysis
- pixelvalues whether or not to plot pixel values on a grid
- bessel whether or not to do a Bessel + Gaussian convolution analysis

*width\_y*)

• maxfev – maximum number of iterations in the least squares fitting

# Returns None

analysis.analyseSpotMeasurements.**examples**()

Simple convolution-deconvolution examples.

## Returns None

analysis.analyseSpotMeasurements.**fitf**(*height*, *center\_x*, *center\_y*, *width\_x*,

Fitting function: 2D gaussian

```
analysis.analyseSpotMeasurements.gaussianFit(ydata, xdata=None, ini-
                                                 tials=None)
```
Fits a single Gaussian to a given data. Uses scipy.optimize.leastsq for fitting.

# Parameters

- **ydata** to which a Gaussian will be fitted to.
- **xdata** if not given uses np.arange
- initials initial guess for Gaussian parameters in order [amplitude, mean, sigma, floor

Returns coefficients, best fit params, success

# Return type dictionary

```
analysis.analyseSpotMeasurements.generateBessel(radius=1.5, oversam-
                                                    ple=500, size=1000,
                                                    cx=None, cy=None,
                                                    debug=False)
```
Generates a 2D Bessel function by taking a Fourier transform of a disk with a given radius. The real image and the subsequent power spectrum is oversampled with a given factor. The peak value of the generated Bessel function is normalized to unity.

## Parameters

- radius radius of the disc  $[default=1.5]$
- oversample oversampling factor [default=500]
- $size size of the output array$
- cx centre of the disc in x direction
- cy centre of the disc in y direction
- debug whether or not to generate FITS files

# Returns

```
analysis.analyseSpotMeasurements.plotGaussianResults(data, ids, output,
                                                             vals=[0, 2])
```
# Parameters

- res results
- $\cdot$  ids file identifiers

# Returns None

analysis.analyseSpotMeasurements.**readData**(*filename*, *crop=True*)

# **Parameters**

- filename –
- crop –

Returns
```
analysis.analyseSpotMeasurements.weinerFilter(data, kernel, reqular-
                                                 ization=0.01, normal-
```
*ize=True*) Performs Wiener deconvolution on data using a given kernel. The input can be either 1D or 2D array.

For further information: [http://en.wikipedia.org/wiki/Wiener\\_deconvolution](http://en.wikipedia.org/wiki/Wiener_deconvolution)

**Parameters** 

- data data to be deconvolved (either 1D or 2D array)
- kernel kernel that is used for the deconvolution
- reqularization reqularization parameter
- **normalize** whether or not the peak value should be normalized to unity

Returns deconvolved data

## <span id="page-72-0"></span>**7.1.5 Properties of the Point Spread Function**

This script can be used to plot some PSF properties such as ellipticity and size as a function of the focal plane position.

requires PyFITS requires NumPy requires SciPy requires matplotlib requires VISsim-Python author Sami-Matias Niemi contact [smn2@mssl.ucl.ac.uk](mailto:smn2@mssl.ucl.ac.uk) analysis.PSFproperties.**encircledEnergy**(*file='data/psf12x.fits'*) Calculates the encircled energy from a PSF. The default input PSF is 12 times over-sampled with 1 micron pixel. analysis.PSFproperties.**generatePlots**(*filedata*, *interactive=False*) Generate a simple plot showing some results. analysis.PSFproperties.**measureChars**(*data*, *info*, *log*) Measure ellipticity, R2, FWHM etc. analysis.PSFproperties.**parseName**(*file*) Parse information from the input file name. Example name: detector\_jitter-1\_TOL05\_MC\_T0074\_50arcmin2\_grid\_Nim=16384x16384\_pixsize=1.000um\_lbd analysis.PSFproperties.**peakFraction**(*file='data/psf12x.fits'*, *radius=0.65*, *oversample=12*) Calculates the fraction of energy in the peak pixel for a given PSF compared to an aperture of a given radius.

analysis.PSFproperties.**plotEncircledEnergy**(*radius*, *energy*, *scale=12*)

```
analysis.PSFproperties.readData(file)
```
Reads in the data from a given FITS file.

```
analysis.PSFproperties.shapeComparisonToAST(oversample=3.0)
    To calculate shapes from AST PSFs.
```
One of the actions from the PLM-SRR was 8941 (RID No: ENG-219), with the following wording: ASFT shall provide to the VIS team a PSF profile with associated R2 with the sampling set to 4 microns and the VIS team will check that when applying the R2 processing the result is identical, to double check that the process is correct.

# <span id="page-73-0"></span>**7.1.6 Generating PSF Basis Sets**

This script can be used to derive a basis set for point spread functions.

requires Scikit-learn requires PyFITS requires NumPy requires SciPy requires matplotlib requires VISsim-Python

version 0.3

author Sami-Matias Niemi

contact [smn2@mssl.ucl.ac.uk](mailto:smn2@mssl.ucl.ac.uk)

```
analysis.PSFbasisSets.deriveBasisSetsICA(data, cut, outfolder, compo-
```
*nents=10*) Derives a basis set from input data using Perform Fast Independent Component Analysis. Saves the basis sets to a FITS file for further processing.

<http://scikit-learn.org/stable/modules/generated/sklearn.decomposition.fastica.html#sklearn.decomposition.fastica>

```
analysis.PSFbasisSets.deriveBasisSetsPCA(data, cut, outfolder, compo-
                                              nents=10, whiten=False)
```
Derives a basis set from input data using Principal component analysis (PCA). Saves the basis sets to a FITS file for further processing.

Information about PCA can be found from the scikit-learn website: [http://scikit](http://scikit-learn.org/stable/modules/generated/sklearn.decomposition.PCA.html#sklearn.decomposition.PCA)[learn.org/stable/modules/generated/sklearn.decomposition.PCA.html#sklearn.decomposition.PCA](http://scikit-learn.org/stable/modules/generated/sklearn.decomposition.PCA.html#sklearn.decomposition.PCA)

### **Parameters**

- data (*ndarray*) input data from which the basis set are derived from. The input data must be an array of arrays. Each array should describe an independent data set that has been flatted to 1D.
- cut (*int*) size of the cutout region that has been used
- outfolder (*str*) name of the output folder e.g. 'output'
- components (*int*) the number of basis set function components to derive

<span id="page-74-1"></span>• whiten (*bool*) – When True (False by default) the **components** vectors are divided by n\_samples times singular values to ensure uncorrelated outputs with unit component-wise variances.

### Returns PCA components

```
analysis.PSFbasisSets.deriveBasisSetsRandomizedPCA(data, cut, outfolder,
```
*components=10*,

*whiten=False*)

Derives a basis set from input data using Randomized Principal component analysis (PCA). Saves the basis sets to a FITS file for further processing.

Information about PCA can be found from the scikit-learn website: [http://scikit](http://scikit-learn.org/stable/modules/generated/sklearn.decomposition.RandomizedPCA.html#sklearn.decomposition.RandomizedPCA)[learn.org/stable/modules/generated/sklearn.decomposition.RandomizedPCA.html#sklearn.decomposition.RandomizedPCA](http://scikit-learn.org/stable/modules/generated/sklearn.decomposition.RandomizedPCA.html#sklearn.decomposition.RandomizedPCA)

### **Parameters**

- data (*ndarray*) input data from which the basis set are derived from. The input data must be an array of arrays. Each array should describe an independent data set that has been flatted to 1D.
- cut (*int*) size of the cutout region that has been used
- outfolder (*str*) name of the output folder e.g. 'output'
- components (*int*) the number of basis set function components to derive
- whiten (*bool*) When True (False by default) the **components** vectors are divided by n\_samples times singular values to ensure uncorrelated outputs with unit component-wise variances.

Returns Randomized PCA components

analysis.PSFbasisSets.**generateMovie**(*files*, *output*, *outputfolder*, *title*) Generates a movie from the basis set files.

### Returns None

```
analysis.PSFbasisSets.processArgs(printHelp=False)
     Processes command line arguments.
```

```
analysis.PSFbasisSets.visualiseBasisSets(files, output, outputfolder,
```
*big3d=False*)

Generate visualisation of the basis sets.

**Parameters files** – a list of file names that should be visualised

### Returns None

<span id="page-74-0"></span>Simple script to test the impact of centroiding on PSF ellipticity and size.

requires PyFITS requires NumPy requires SciPy requires matplotlib requires VISsim-Python version 0.1

### <span id="page-75-0"></span>contact [s.niemi@ucl.ac.uk](mailto:s.niemi@ucl.ac.uk)

```
analysis.PSFcentroidingEffects.Gaussian2D(x, y, sigmax, sigmay, xsize=512,
```
*ysize=512*)

Create a two-dimensional Gaussian centered on x, y.

### Parameters

- x (*float*) x coordinate of the centre
- y (*float*) y coordinate of the centre
- sigmax (*float*) standard deviation of the Gaussian in x-direction
- sigmay (*float*) standard deviation of the Gaussian in y-direction
- xsize (*int*) number of pixels in xdirection
- ysize (*int*) number of pixels in ydirection

Returns circular Gaussian 2D profile and x and y mesh grid

### Return type dict

```
analysis.PSFcentroidingEffects.frebin(image, nsout, nlout=1, total=False)
```
Shrink or expand the size of an array an arbitary amount using interpolation. Conserves flux by ensuring that each input pixel is equally represented in the output array.

### Todo

one could do the binning faster if old and new outputs are modulo 0

Note: modelled after the IDL code frebin.pro, so this may not be the fastest solution

### **Parameters**

- **image** input image, 1-d or 2-d ndarray
- nsout number of samples in the output image, numeric scalar
- nlout number of lines (ydir) in the output image, numeric scalar
- total Use of the total conserves surface flux. If True, the output pixels will be the sum of pixels within the appropriate box of the input image. Otherwise they will be the average.

### Returns binned array

Return type ndarray

analysis.PSFcentroidingEffects.**plotCentroids**(*results*)

Parameters results –

Returns

### <span id="page-76-1"></span>analysis.PSFcentroidingEffects.**testCentroidingImpact**(*log*,

*psf='/Users/sammy/EUCLID/vissimpython/data/psf12x.fits'*, *xrange=12*, *yrange=12*, *zoom=12*, *iterations=50*)

#### Returns

analysis.PSFcentroidingEffects.**testCentroidingImpactSingleDirection**(*log*,

psf='/Users/samn *python/data/psf12x.fits'*, *canvas=16*, *ran=13*, *zoom=12*, *iterations=50*, *sigma=0.75*, *gaussian=False*, *interpolation=False*, *save=True*)

Returns

## <span id="page-76-0"></span>**7.1.7 PSF Fitting**

This script can be used to fit a set of basis functions to a point spread function.

requires Scikit-learn

requires PyFITS

requires NumPy

requires SciPy

requires matplotlib

requires VISsim-Python

version 0.2

author Sami-Matias Niemi

contact [smn2@mssl.ucl.ac.uk](mailto:smn2@mssl.ucl.ac.uk)

## analysis.fitPSF.**BaysianPCAfitting**()

Perform PCA basis set fitting using Bayesian Markov Chain Monte Carlo fitting technique.

<span id="page-77-0"></span>Requires pyMC

Returns None

analysis.fitPSF.**ICAleastSq**() Perform least squares fitting using ICA basis set.

### Returns None

analysis.fitPSF.**PCAleastSQ**() Perform least squares fitting using PCA basis set.

### Returns None

```
analysis.fitPSF.leastSQfit(x, a0, a1, a2, a3, a4, a5, a6, a7, a8, a9, a10, a11, a12,
```
*a13*, *a14*, *a15*, *a16*, *a17*, *a18*, *a19*, *a20*) A simple function returning a linear combination of 20 input parameters.

### **Parameters**

- x (*mdarray*) data
- $a0$  first fitting coefficient
- $a0$  float
- **a1** second fitting coefficient
- a1 float
- **a2** third fitting coefficient
- $a2$  float
- **a3** fourth fitting coefficient
- $a3$  float
- $\cdot$  a4 fifth fitting coefficient
- $a4$  float
- $a5 -$  sixth fitting coefficient
- $a5$  float
- **a6** seventh fitting coefficient
- $a6$  float
- $a7$  eight fitting coefficient
- $a7 float$
- **a8** ninth fitting coefficient
- $a8 float$
- $a9$  tenth fitting coefficient
- $a9$  float
- **a10** eleventh fitting coefficient
- $a10$  float
- a11 twelfth fitting coefficient
- <span id="page-78-1"></span>•  $a0$  – float
- a12 thirteenth fitting coefficient
- $a0$  float
- a13 fourteenth fitting coefficient
- $a0$  float
- a14 fifteenth fitting coefficient
- $a0$  float
- a15 sixteenth fitting coefficient
- $a0$  float
- a16 seventieth fitting coefficient
- $a0$  float
- a17 eighteenth fitting coefficient
- $a0$  float
- a18 nineteenth fitting coefficient
- $a0$  float
- a19 twentieth fitting coefficient
- $a0$  float
- a20 twentyfirst fitting coefficient
- $a0 float$

Returns a linear combination of the data given the coefficients

### Return type ndarray

### analysis.fitPSF.**test**()

Simple test using both least squares and Bayesian MCMC fitting. Includes Poisson noise to the PSF prior fitting. The PSF is build randomly from the the mean PSF and the PCA components are being fitted.

### Returns None

```
analysis.fitPSF.visualise(popt, psf, modedata, output='PCA')
     Plot the fitting results, residuals and coefficients
```
### Parameters

- **popt** (*ndarray*) fitting coefficients
- psf (*ndarray*) data to which the modes were fitted to
- modedata (*ndarray*) each of the basis set modes that were fit to the data

### <span id="page-78-0"></span>Returns None

## <span id="page-79-0"></span>**7.1.8 Impact of CTI Trailing on Shear Power Spectrum**

A simple script to study the effects of CTI trailing to weak lensing shear power spectrum.

requires NumPy requires SciPy requires matplotlib version 0.1 author Sami-Matias Niemi contact [s.niemi@ucl.ac.uk](mailto:s.niemi@ucl.ac.uk)

analysis.CTIpower.**azimuthalAverage**(*image*, *center=None*, *stddev=False*, *returnradii=False*, *return\_nr=False*, *binsize=0.5*, *weights=None*, *steps=False*, *interpnan=False*, *left=None*, *right=None*)

Calculates the azimuthally averaged radial profile.

### Parameters

- image (*ndarray*) image
- center (*list or None*) The [x,y] pixel coordinates used as the centre. The default is None, which then uses the center of the image (including fractional pixels).
- stddev if specified, return the azimuthal standard deviation instead of the average
- returnradii if specified, return (radii array, radial profile)
- return\_nr if specified, return number of pixels per radius *and* radius
- binsize size of the averaging bin. Can lead to strange results if non-binsize factors are used to specify the center and the binsize is too large.
- weights can do a weighted average instead of a simple average if this keyword parameter is set. weights.shape must = image.shape. weighted stddev is undefined, so don't set weights and stddev.
- steps if specified, will return a double-length bin array and radial profile
- **interpnan** Interpolate over NAN values, i.e. bins where there is no data
- left passed to interpnan to set the extrapolated values
- right passed to interpnan to set the extrapolated values

analysis.CTIpower.**azimuthalAverageSimple**(*image*, *center=None*) A simple algorithm to calculate the azimuthally averaged radial profile.

### Parameters

- image (*ndarray*) image
- center (*list or None*) The [x,y] pixel coordinates used as the centre. The default is None, which then uses the center of the image (including fractional pixels).

### Returns radial profile

<span id="page-80-1"></span>analysis.CTIpower.**plot**(*data*, *fourier*, *radius*, *profile*, *xi*, *yi*, *output*, *title*, *log=False*)

#### Parameters

- data –
- fourier –
- profile –
- output –
- title –
- $log -$

#### Returns

#### analysis.CTIpower.**plotCTIeffect**(*data*)

This function plots the CTI impact on shear. The Data is assumed to be in the following format:

x [deg] y [deg] g1\_parallel g1\_serial g1\_total g2\_total

Parameters data –

Returns

analysis.CTIpower.**plotPower**(*data*)

Parameters data –

### Returns

class analysis.CTIpower.**ps**(*g*, *step=48.0*, *size=10.0*, *nbin=20*) A class to calculate the power spectrum.

#### **angavg**()

Angular average of the spectrum

**create**()

Calculate the actual power spectrum

**plot**(*title='Power Spectrum'*) Plot it

**setup**()

Set up stuff like l ranges

<span id="page-80-0"></span>This script can be used to compare SNRs of SExtracted pointed sources to the radiometric calculations.

analysis.compareSNRs.**compareCounts**(*catalog*, *min=30*, *max=1610*, *timestamp=False*)

analysis.compareSNRs.**compareMagnitudes**(*catalog*, *min=22.9*, *max=26.1*, *times-*

*tamp=False*)

A simple plot to compare input and extracted magnitudes.

analysis.compareSNRs.**compareSNR**(*catalog*, *max=33*, *noNoise=False*) Compare SExtracted SNR to radiometric model from ETC module.

<span id="page-81-2"></span>analysis.compareSNRs.**readCatalog**(*file='mergedNoNoise.dat'*) Reads in a SExtractor type catalog using the sextutils module.

## <span id="page-81-1"></span>**7.1.9 Saturated Imaging Area**

This scripts can be used to study the imaging area that is impacted by bright stars.

```
requires NumPy
    requires matplotlib
    requires VISsim-Python
    version 0.2
    author Sami-Matias Niemi
    contact s.niemi@ucl.ac.uk
areaImpacted(magnitudes=array([ 0., 1., 2., 3., 4., 5., 6., 7.,
11., 12., 13., 14., 15., 16., 17., 18., 19.]), offset=0.5, star=False)
analysis.saturatedArea.pixelsImpacted(magnitude, exptime=565, pixelFrac-
                                          tions=(0.65, 0.4, 0.35, 0.18, 0.09, 0.05),
                                          star=False, lookup=True)
```
This potentially overestimates because does not consider the fact that bleeding is along the column and hence some saturated pixels may be double counted.

## <span id="page-81-0"></span>**7.1.10 Cosmic Rays**

requires pyfits (tested with 3.3)

This scripts derives simple cosmic ray statististics from Gaia BAM data. Note that the Gaia BAM data are binned  $4 \times 1$  leading to pixel geometries that are  $120 \times 10$  microns. One can derive a statistical correction to take into account the binning. Further corrections are needed to scale e.g. to VIS CCD273 pixels, which are 12 x 12 microns. Thus, the results will necessarily contain some uncertainties.

```
requires numpy (tested with 1.9.2)
     requires scipy (tested with 0.15.1)
     requires matplotlib (tested with 1.4.3)
     requires skimage (scikit-image, tested with 0.10.1)
     requires sklearn (scikit-learn, tested with 0.15.2)
     requires statsmodels (tested with 0.6.1)
     requires vissim-python
     author Sami-Matias Niemi
     contact s.niemi@icloud.com
     version 1.0
analysis.analyseGaiaBAMCosmicRayData.analyseData(log, files, data, info)
     Analyse all BAM data held in files.
```
#### Parameters

- <span id="page-82-0"></span>• log (*instance*) – a logger instance
- files (*lst*) a list of file names
- data (*lst*) a list of pixel data

Parama info a list of meta data dictionaries

### Returns None

analysis.analyseGaiaBAMCosmicRayData.**deriveCumulativeFunctionsforBinning**(*xbin=4*,

*ybin=1*, *xsize=1*, *ysize=1*, *mc=100000*, *dx=0.1*)

Because the original BAM data are binned  $4 \times 1$ , we do not know the track lengths. One can try to derive a statistical correction by randomizing the position and the angle a cosmic ray may have arrived. This function derives a probability density function for the track lengths by Monte Carloing over the random locations and angles.

### Parameters

- **xbin** (*int*) number of pixels binned in x-direction
- ybin (*int*) number of pixels binned in y-direction
- xsize (*int*) how many binned pixels to use in the derivation

:param ysize:how many binned pixels to use in the derivation :type ysize: int :param mc: number of random realisations to generate :type mc: int :param dx: size of the steps to adopt when deriving CDF :type dx: float

### Returns None

```
analysis.analyseGaiaBAMCosmicRayData.findFiles(log,
```
*fileID='/Users/sammy/EUCLID/CCD273/CR/data/BAM\_0000\*.fits'*)

Find all files that match the ID.

### **Parameters**

- log (*instance*) a logger instance
- **fileID** (*str*) identification with a wild card to find the files

Returns a list containing all files matching the wild card.

### Return type lst

analysis.analyseGaiaBAMCosmicRayData.**generateBAMdatagridImage**()

Generates an example plot showing the Gaia BAM detector geometry and binning used. A simple illustration.

## Returns None

analysis.analyseGaiaBAMCosmicRayData.**preProcessData**(*log*, *data*, *info*) Removes the first line, transposes the array, and subtracts the median (derived ADC offset).

### **Parameters**

- log (*instance*) a logger instance
- data (*lst*) a list of pixel data arrays to process

• **info** (*lst*) – a list of dictionaries that contain the header information

<span id="page-83-0"></span>Returns list of pixel data arrays

## Return type lst

analysis.analyseGaiaBAMCosmicRayData.**readData**(*log*, *files*) Read data and gather information from the header from all files given.

## Parameters

- log (*instance*) a logger instance
- files (*lst*) a list of FITS file names

Returns NumPy array contaning pixel data and a list containing dictionaries that hold header information

Return type ndarray, lst

analysis.analyseGaiaBAMCosmicRayData.**runAll**(*deriveCDF=True*, *example-Plot=True*)

Run all steps from finding suitable Gaia BAM files to analysing them.

## Returns None

The *data* subfolder contains the supporting data, such as cosmic ray distributions, cosmetics maps, flat fielding files, PSFs, and an example configuration file.

# **Charge Transfer Inefficiency**

The *fitting* subpackage contains a simple script that can be used to fit trap species so that the Charge Transfer Inefficiency (CTI) trails forming behind charge injection lines agree with measured data.

# **8.1 Fortran code for CTI**

The *fortran* folder contains a CDM03 CTI model Fortran code. For speed the CDM03 model has been written in Fortran because it contains several nested loops. One can use f2py to compile the code to a format that can be imported directly to Python.

# **Supporting methods and files**

# **9.1 Objects**

A few postage stamps showing observed galaxies have been placed to the *objects* directory. These FITS files can be used for, e.g., testing the shape measurement code.

# **9.2 Code**

The *support* subpackage contains some support classes and methods related to generating log files and read in data.

# **Photometric Accuracy**

The reference image simulator has been tested against photometric accuracy (without aperture correction). A simulated image was generated with the reference simulator (using three times over sampled PSF) after which the different quadrants were combiled to form a single CCD. These data were then reduced using the reduction script provided in the package. Finally, sources were identified from the reduced data and photometry performed using SExtractor, after which the extracted magnitudes were compared against the input catalog.

The following figures show that the photometric accuracy with realistic noise and the end-of-life radiation damage is about 0.08 mag. Please note, however, that the derived magnitudes are based on a single 565 second exposure, and therefore the scatter is large in case of fainter objects.

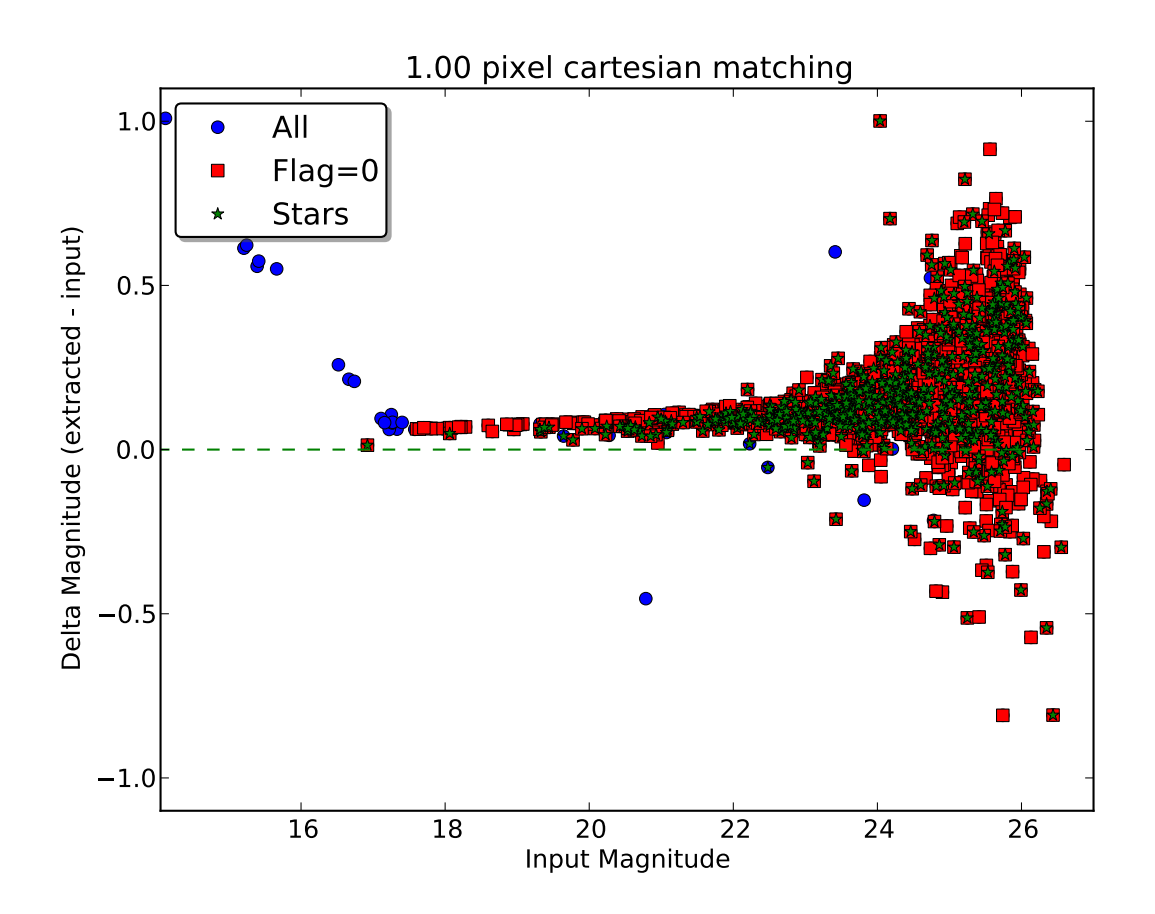

Figure 10.1: Example showing the recovered photometry from a reference simulator image with realistic noise, average background, and end-of-life radiation damage, but without aperture correction. The offset is about 0.08mag.

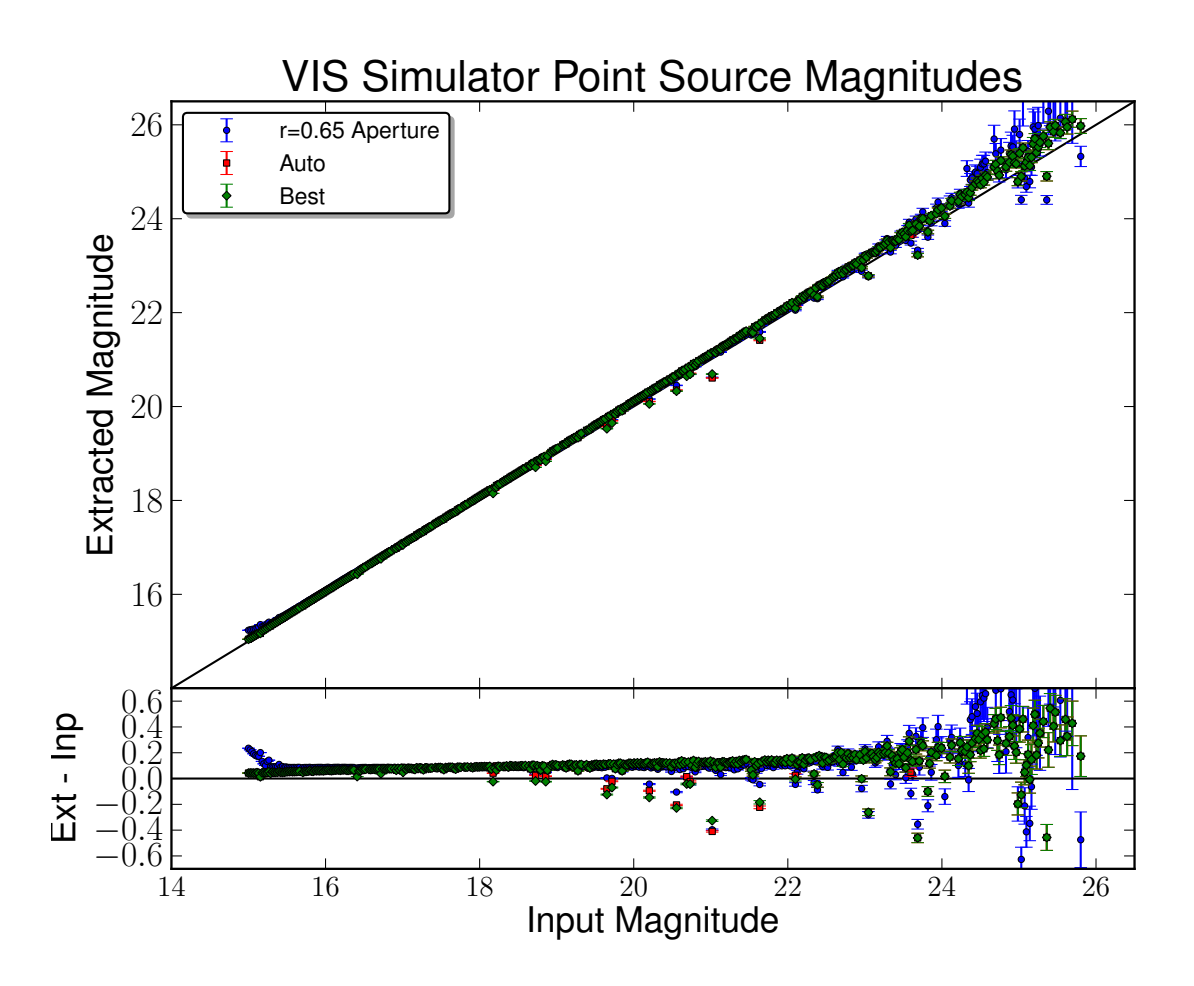

Figure 10.2: Example showing the recovered photometry for point sources from a reference simulator image with realistic noise and an average background, but without any radiation damage to the CCD.

# **Supporting Methods**

<span id="page-92-2"></span>The *support* subpackage contains classes and scripts that support other codes. For more detailed documentation of the classes, please see:

# <span id="page-92-0"></span>**11.1 Supporting Methods**

## **11.1.1 CCD Charge Bleeding**

A simple script to test how to simulate CCD bleeding effects.

requires PyFITS

requires NumPy

author Sami-Matias Niemi

contact [smn2@mssl.ucl.ac.uk](mailto:smn2@mssl.ucl.ac.uk)

support.bleedingtest.**writeFITSfile**(*data*, *filename*, *unsigned16bit=False*) Writes out a simple FITS file.

## Parameters

- data (*ndarray*) data to be written
- **filename**  $(str)$  name of the output file
- unsigned16bit (*bool*) whether to scale the data using bzero=32768

Returns None

## <span id="page-92-1"></span>**11.1.2 File Conversions**

A simple script to convert Zemax text file output to FITS format. Copies the meta to the header.

requires PyFITS requires NumPy version 0.1 author Sami-Matias Niemi contact [s.niemi@ucl.ac.uk](mailto:s.niemi@ucl.ac.uk)

```
support.convertZemaxOutputToFITS.convertToFITS(filename, output, over-
```

```
write=True)
```
Converts Zemax output TXT file to FITS format. Stores the extra information from the Zemax output to the FITS header.

**Parameters** 

- filename (*str*) name of the Zemax output txt file
- output (*str*) name of the output FITS file
- overwrite (*bool*) whether or not to overwrite the output file if exists

Returns None

## <span id="page-93-0"></span>**11.1.3 CCD Cosmetics Maps**

A simple script to generate a random location cosmetics map.

requires NumPy

author Sami-Matias Niemi

contact [s.niemi@ucl.ac.uk](mailto:s.niemi@ucl.ac.uk)

```
support.cosmeticsMap.generateCatalogue(deadpixels=280, hotpixels=5,
                                           xsize=4096, ysize=4132, out-
                                           put='cosmetics.dat')
```
Generates a cosmetics catalogue with dead and hot pixels with random locations. The default numbers have been taken from MSSL/Euclid/TR/12003 Issue 2 Draft b.

Results are written to a CSV file.

### Parameters

- **deadpixels** (*int*) number of dead (OE=0) pixels [280]
- **hotpixels** (*int*) number of hot (value between 40k and 250ke) pixels [5]
- **xsize** (*int*) x coordinate values between 0 and xsize [4096]
- ysize  $(int) y$  coordinate values between 0 and ysize [4132]
- output (*str*) name of the output file

Returns None

## <span id="page-93-1"></span>**11.1.4 Cosmic Rays**

This simple class can be used to include cosmic ray events to an image. By default the cosmic ray events are drawn from distributions describing the length and energy of the events. Such distributions can be generated for example using Stardust code [\(http://ieeexplore.ieee.org/stamp/stamp.jsp?arnumber=04636917\)](http://ieeexplore.ieee.org/stamp/stamp.jsp?arnumber=04636917). The energy of the cosmic ray events can also be set to constant for testing purposes. The class can be used to draw a single cosmic ray event or up to a covering fraction.

```
requires NumPy
```
requires SciPy

<span id="page-94-1"></span>version 0.2

author Sami-Matias Niemi

contact s niemi@ucl ac.uk

class support.cosmicrays.**cosmicrays**(*log*, *image*, *crInfo=None*, *information=None*) Cosmic ray generation class. Can either draw events from distributions or set the energy of the events to a constant.

### Parameters

- log logger instance
- image image to which cosmic rays are added to (a copy is made not to change the original numpy array)
- crInfo column information (cosmic ray file)
- information cosmic ray track information (file containing track length and energy information) and exposure time.

### **addCosmicRays**(*limit=None*)

Include cosmic rays to the image given.

Returns image with cosmic rays

Return type ndarray

### **addSingleEvent**(*limit=None*)

Include a single cosmic ray event to the image given.

Returns image with cosmic rays

Return type ndarray

**addUpToFraction**(*coveringFraction*, *limit=None*, *verbose=False*) Add cosmic ray events up to the covering Fraction.

### Parameters

- coveringFraction (*float*) covering fraction of cosmic rya events in per cent of total number of pixels
- **limit** (*None or float*) limiting energy for the cosmic ray event [None = draw from distribution]
- verbose (*bool*) print out information to stdout

Returns image with cosmic rays

Return type ndarray

## <span id="page-94-0"></span>**11.1.5 Image Manipulations**

Basic image manipulation algorithms such as Gaussian smoothing and free rebinning.

requires NumPy

requires SciPy

author Sami-Matias Niemi

<span id="page-95-0"></span>contact [sniemi@unc.edu](mailto:sniemi@unc.edu)

### version 0.1

support.imageManipulation.**blurImage**(*im*, *n*, *ny=None*)

blurs the image by convolving with a gaussian kernel of typical size np. The optional keyword argument ny allows for a different size in the y direction.

support.imageManipulation.**congrid**(*a*, *newdims*, *method='linear'*, *centre=False*,

*minusone=False*)

Arbitrary resampling of source array to new dimension sizes. Currently only supports maintaining the same number of dimensions. To use 1-D arrays, first promote them to shape  $(x,1)$ .

Uses the same parameters and creates the same co-ordinate lookup points as IDL"s congrid routine, which apparently originally came from a VAX/VMS routine of the same name.

method: neighbour - closest value from original data nearest and linear - uses n x 1-D interpolations using scipy.interpolate.interp1d (see Numerical Recipes for validity of use of n 1-D interpolations) spline - uses ndimage.map\_coordinates

centre: True - interpolation points are at the centres of the bins False - points are at the front edge of the bin

minusone: For example- inarray.shape =  $(i, j)$  & new dimensions =  $(x, y)$  False - inarray is resampled by factors of  $(i/x) * (i/y)$  True - inarray is resampled by $(i-1)/(x-1) * (i-1)/(y-1)$  This prevents extrapolation one element beyond bounds of input array.

support.imageManipulation.**frebin**(*image*, *nsout*, *nlout=1*, *total=False*)

Shrink or expand the size of an array an arbitary amount using interpolation. Conserves flux by ensuring that each input pixel is equally represented in the output array.

## Todo

one could do the binning faster if old and new outputs are modulo 0

Note: modelled after the IDL code frebin.pro, so this may not be the fastest solution

### Parameters

- **image** input image, 1-d or 2-d ndarray
- **nsout** number of samples in the output image, numeric scalar
- **nlout** number of lines (ydir) in the output image, numeric scalar
- total Use of the total conserves surface flux. If True, the output pixels will be the sum of pixels within the appropriate box of the input image. Otherwise they will be the average.

Returns binned array

Return type ndarray

```
support.imageManipulation.gaussianKernel(size, sizey=None)
     Returns a normalized 2D gauss kernel array for convolutions.
```

```
support.imageManipulation.rebin(a, *args)
```
rebin ndarray data into a smaller ndarray of the same rank whose dimensions are factors of the

<span id="page-96-0"></span>original dimensions. eg. An array with 6 columns and 4 rows can be reduced to have 6,3,2 or 1 columns and 4,2 or 1 rows. example usages:  $\gg$  a=rand(6,4); b=rebin(a,3,2)  $\gg$  a=rand(6);  $b =$ rebin $(a,2)$ 

support.imageManipulation.**rebinFactor**(*a*, *newshape*)

**Indices and tables**

- *genindex*
- *modindex*
- *search*

# a

```
analysis.analyse, 59
analysis.analyseBackground, 56
25
     56
21
     78
analysis.analyseGhosts, 51
analysis.analyseSpotMeasurements,
     67
analysis.biasCalibration, 40
analysis.compareSNRs, 77
analysis.cosmicrayCalibration, 49
analysis.CTIpower, 75
analysis.fitPSF, 73
analysis.FlatfieldCalibration, 43
analysis.nonlinearityCalibration,
     45
analysis.nonlinearityModelTransfer,
     53
analysis.PSFbasisSets, 70
analysis.PSFcentroidingEffects, 71
analysis.PSFproperties, 69
analysis.saturatedArea, 78
analysis.shape, 61
analysis.sourceFinder, 64
                                 sandbox.MTF, 7
                                 simulator.generateGalaxies, 34
                                 sources.createObjectCatalogue, 19
                                 sources.stellarNumberCounts, 22
                                 support.bleedingtest, 89
                                 support.convertZemaxOutputToFITS,
                                      89
                                 support.cosmeticsMap, 90
                                 support.cosmicrays, 90
                                 support.imageManipulation, 91
                                 support.VISinstrumentModel, 5
```
s

# e

```
ETC.ETC, 15
```
# p

postproc.postprocessing, [9](#page-12-0) postproc.tileCCD, [12](#page-15-0) postproc.tileFPA, [13](#page-16-0)

analysis.testCTIcorrection, [47](#page-50-0)

# r

reduction.reduceVISdata, [39](#page-42-0)

## Index

# A

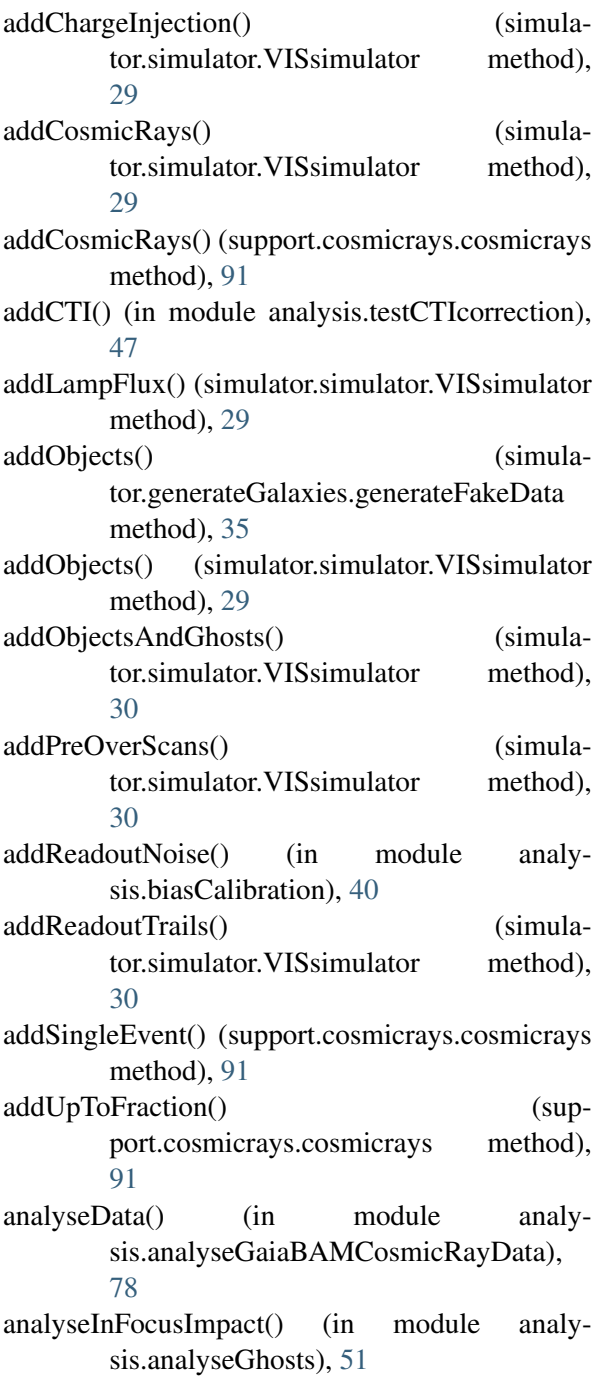

analyseOutofFocusImpact() (in module analysis.analyseGhosts), [52](#page-55-0) analyseSpotsDeconvolution() (in module analysis.analyseSpotMeasurements), [67](#page-70-1) analyseSpotsFitting() (in module analysis.analyseSpotMeasurements), [67](#page-70-1) analyseVISdata (class in analysis.analyse), [59,](#page-62-1) [60](#page-63-0) analysis.analyse (module), [59](#page-62-1) analysis.analyseBackground (module), [56](#page-59-2) analysis.analyseBackgroundSubtraction (module), [56](#page-59-2) analysis.analyseGaiaBAMCosmicRayData (module), [78](#page-81-2) analysis.analyseGhosts (module), [51](#page-54-1) analysis.analyseSpotMeasurements (module), [67](#page-70-1) analysis.biasCalibration (module), [40](#page-43-1) analysis.compareSNRs (module), [77](#page-80-1) analysis.cosmicrayCalibration (module), [49](#page-52-1) analysis.CTIpower (module), [75](#page-78-1) analysis.fitPSF (module), [73](#page-76-1) analysis.FlatfieldCalibration (module), [43](#page-46-1) analysis.nonlinearityCalibration (module), [45](#page-48-1) analysis.nonlinearityModelTransfer (module), [53](#page-56-1) analysis.PSFbasisSets (module), [70](#page-73-1) analysis.PSFcentroidingEffects (module), [71](#page-74-1) analysis.PSFproperties (module), [69](#page-72-1) analysis.saturatedArea (module), [78](#page-81-2) analysis.shape (module), [61](#page-64-1) analysis.sourceFinder (module), [64](#page-67-1) analysis.testCTIcorrection (module), [47](#page-50-1) angavg() (analysis.CTIpower.ps method), [77](#page-80-1) applyBias() (simulator.simulator.VISsimulator method), [30](#page-33-0) applyBleeding() (simulator.simulator.VISsimulator method), [30](#page-33-0) applyCosmetics() (simulator.simulator.VISsimulator method), [31](#page-34-0)

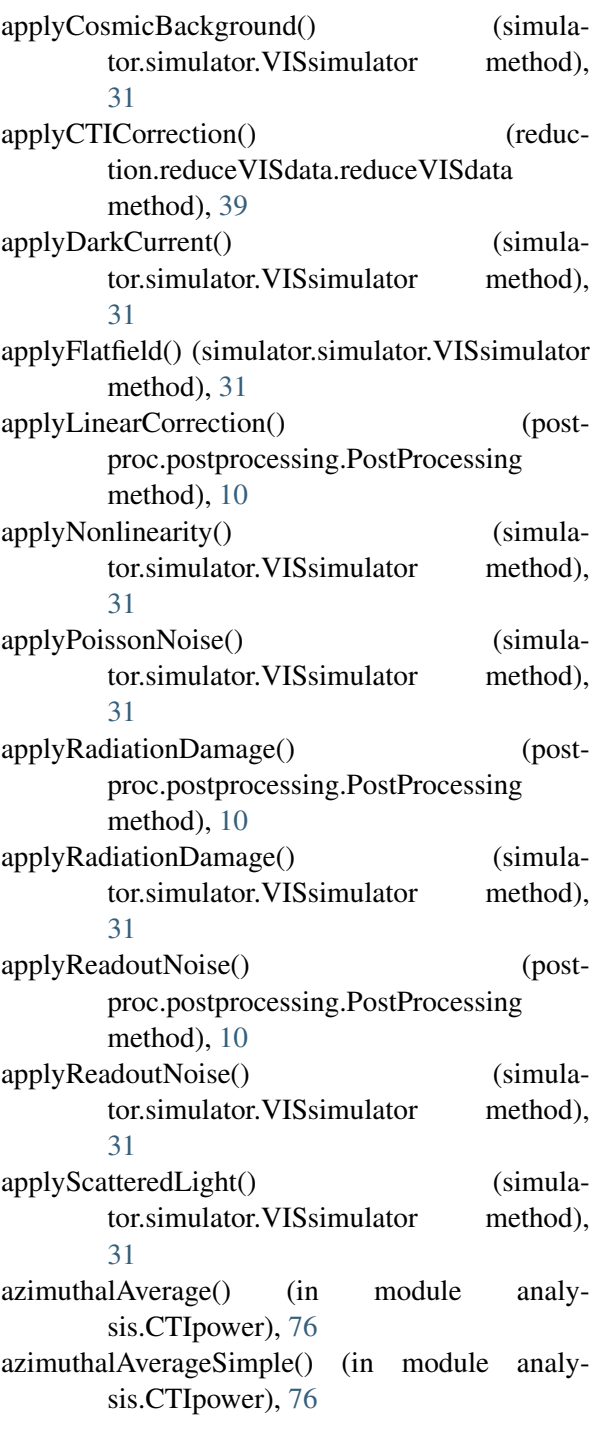

# B

- bahcallSoneira() (in module sources.stellarNumberCounts), [22](#page-25-1) BaysianPCAfitting() (in module analysis.fitPSF), [73](#page-76-1)
- blurImage() (in module support.imageManipulation), [92](#page-95-0)

# C

CCDnonLinearityModel() (in module support.VISinstrumentModel), [5](#page-8-1)

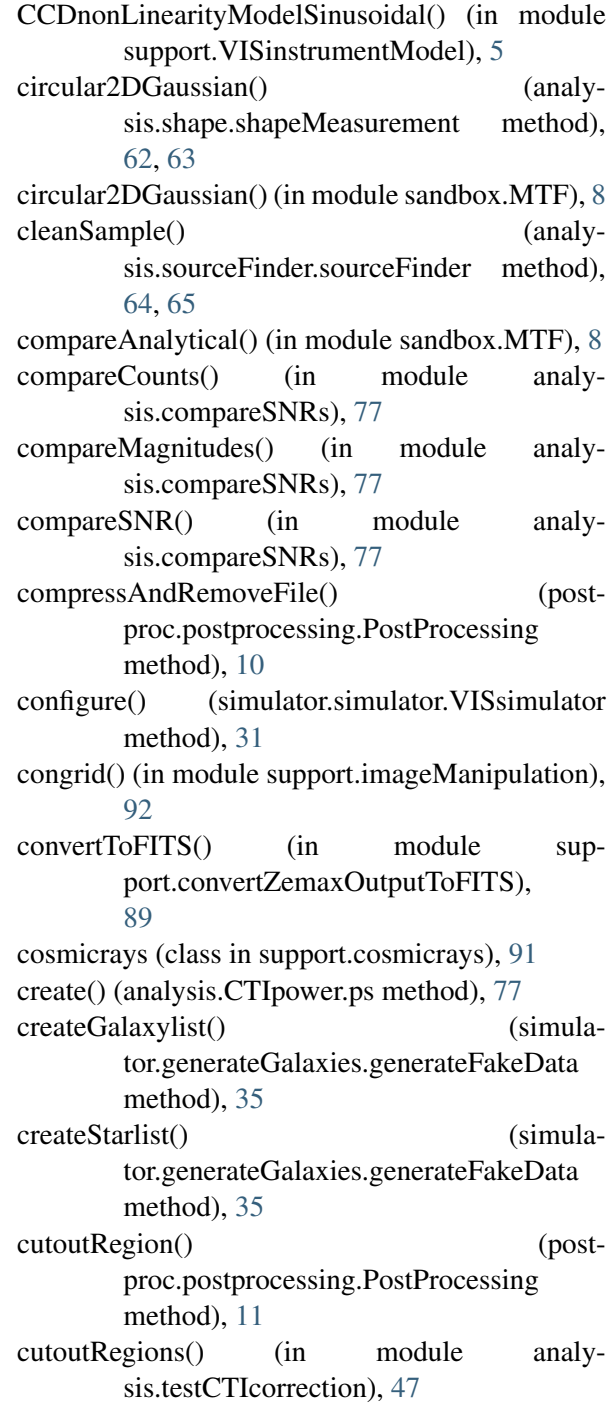

# D

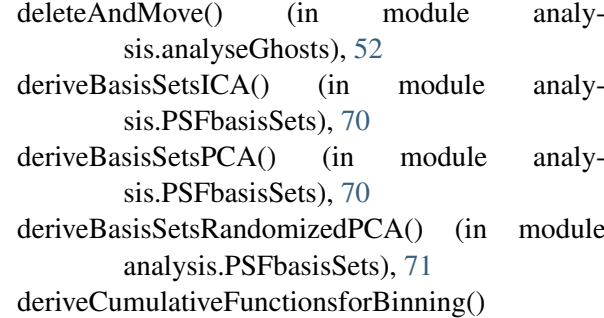

(in module analy-

sis.analyseGaiaBAMCosmicRayData), [79](#page-82-0)

- dilation() (in module analysis.analyseBackground), [56](#page-59-2)
- discretise() (simulator.simulator.VISsimulator method), [31](#page-34-0) discretisetoADUs() (post-
- proc.postprocessing.PostProcessing method), [11](#page-14-0)
- doAll() (analysis.analyse.analyseVISdata method), [59,](#page-62-1) [60](#page-63-0)
- doAperturePhotometry() (analysis.sourceFinder.sourceFinder method), [64,](#page-67-1) [65](#page-68-0)
- drawDoughnut() (in module analysis.analyseGhosts), [53](#page-56-1)
- drawFromCumulativeDistributionFunction() (in module sources.createObjectCatalogue), [20](#page-23-0)

# E

- electrons2ADU() (simulator.simulator.VISsimulator method), [31](#page-34-0) encircledEnergy() (in module analysis.PSFproperties), [69](#page-72-1) ETC.ETC (module), [15](#page-18-1)
- examples() (in module analysis.analyseSpotMeasurements), [67](#page-70-1) exposureTime() (in module ETC.ETC), [16](#page-19-0)

# F

- find() (analysis.sourceFinder.sourceFinder method), [64,](#page-67-1) [66](#page-69-0)
- findFiles() (in module analysis.analyseGaiaBAMCosmicRayData), [79](#page-82-0)
- findSources() (analysis.analyse.analyseVISdata method), [59,](#page-62-1) [60](#page-63-0)
- findTolerableError() (in module analysis.FlatfieldCalibration), [44](#page-47-0)
- findTolerableErrorPiston() (in module analysis.biasCalibration), [41](#page-44-0)
- findTolerableErrorSlope() (in module analysis.biasCalibration), [41](#page-44-0)
- fitf() (in module analysis.analyseSpotMeasurements), [67](#page-70-1)
- flatfield() (reduction.reduceVISdata.reduceVISdata method), [40](#page-43-1)
- frebin() (in module analysis.PSFcentroidingEffects), [72](#page-75-0)
- frebin() (in module support.imageManipulation),  $\Omega$
- FWHM() (in module sandbox.MTF), [7](#page-10-1)

# G

galaxyDetection() (in module ETC.ETC), [16](#page-19-0) Gaussian2D() (analysis.shape.shapeMeasurement method), [61,](#page-64-1) [63](#page-66-0) Gaussian2D() (in module analysis.PSFcentroidingEffects), [72](#page-75-0) GaussianAnimation() (in module sandbox.MTF), [7](#page-10-1) gaussianFit() (in module analysis.analyseSpotMeasurements), [67](#page-70-1) gaussianKernel() (in module support.imageManipulation), [92](#page-95-0) generaPostageStamps() (in module sources.generatePostageStamps), [21](#page-24-1) generateBAMdatagridImage() (in module analysis.analyseGaiaBAMCosmicRayData), [79](#page-82-0) generateBessel() (in module analysis.analyseSpotMeasurements), [68](#page-71-0) generateCatalog() (in module sources.createObjectCatalogue), [20](#page-23-0) generateCatalogue() (in module support.cosmeticsMap), [90](#page-93-2) generateCTImap() (postproc.postprocessing.PostProcessing method), [11](#page-14-0) generateFakeData (class in simulator.generateGalaxies), [34](#page-37-1) generateFinemaps() (simulator.simulator.VISsimulator method), [32](#page-35-0) generateMovie() (in module analysis.PSFbasisSets), [71](#page-74-1) generateOutput() (analysis.sourceFinder.sourceFinder method), [64,](#page-67-1) [66](#page-69-0) generatePlots() (in module analysis.PSFproperties), [69](#page-72-1) generateResidualFlatField() (in module analysis.FlatfieldCalibration), [44](#page-47-0) getCenterOfMass() (analysis.sourceFinder.sourceFinder method), [65,](#page-68-0) [66](#page-69-0)

getContours() (analysis.sourceFinder.sourceFinder method), [65,](#page-68-0) [66](#page-69-0)

getFluxes() (analysis.sourceFinder.sourceFinder method), [65,](#page-68-0) [66](#page-69-0)

getSizes() (analysis.sourceFinder.sourceFinder overlayToCCD() (simulamethod), [65,](#page-68-0) [66](#page-69-0)

# I

ICAleastSq() (in module analysis.fitPSF), [74](#page-77-0) integratedCountsVband() (in module sources.stellarNumberCounts), [22](#page-25-1)

# K

 $kde$  scipy() (in module analysis.analyseBackground), [56](#page-59-2) kde\_sklearn() (in module analysis.analyseBackground), [56](#page-59-2) kde\_statsmodels\_m() (in module analysis.analyseBackground), [56](#page-59-2) kde statsmodels u() (in module analysis.analyseBackground), [56](#page-59-2) kxky() (in module sandbox.MTF), [8](#page-11-0)

# $\mathbf{L}$

leastSQfit() (in module analysis.fitPSF), [74](#page-77-0) limitingMagnitude() (in module ETC.ETC), [17](#page-20-0) loadData() (in module analysis.analyseBackground), [56](#page-59-2) loadFITS() (postproc.postprocessing.PostProcessing

method), [11](#page-14-0)

# M

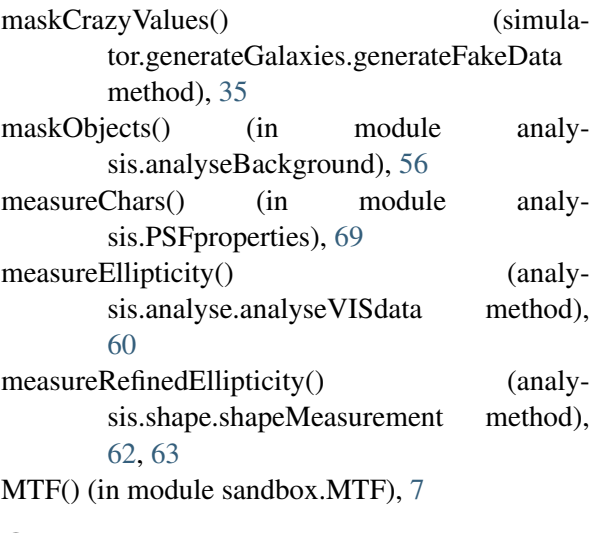

# O

objectDetection() (in module analysis.analyseGhosts), [53](#page-56-1) objectOnDetector() (simulator.simulator.VISsimulator method), [32](#page-35-0)

tor.simulator.VISsimulator method), [32](#page-35-0)

# P

- parseName() (in module analysis.PSFproperties), [69](#page-72-1) PCAleastSQ() (in module analysis.fitPSF), [74](#page-77-0)
- peakFraction() (in module analysis.PSFproperties), [69](#page-72-1)
- pistonKnowledge() (in module analysis.biasCalibration), [41](#page-44-0)
- pixelsImpacted() (in module analysis.saturatedArea), [78](#page-81-2)

plot() (analysis.CTIpower.ps method), [77](#page-80-1)

plot() (analysis.sourceFinder.sourceFinder method), [65,](#page-68-0) [66](#page-69-0)

plot() (in module analysis.CTIpower), [77](#page-80-1)

- plotCatalog() (in module sources.createObjectCatalogue), [20](#page-23-0)
- plotCentroids() (in module analysis.PSFcentroidingEffects), [72](#page-75-0)
- plotCTIeffect() (in module analysis.CTIpower), [77](#page-80-1) plotDeltaEs() (in module analysis.biasCalibration), [41](#page-44-0)
- plotDistributionFunction() (in module sources.createObjectCatalogue), [20](#page-23-0)
- plotEllipticityDistribution() (analysis.analyse.analyseVISdata method), [60,](#page-63-0) [61](#page-64-1)
- plotEncircledEnergy() (in module analysis.PSFproperties), [69](#page-72-1)

plotEntropy() (in module analysis.analyseBackground), [56](#page-59-2)

plotEs() (in module analysis.biasCalibration), [41](#page-44-0) plotGaussianResults() (in module analysis.analyseSpotMeasurements), [68](#page-71-0)

plotGhostContribution() (in module analysis.analyseGhosts), [53](#page-56-1)

plotGhostContributionElectrons() (in module analysis.analyseGhosts), [53](#page-56-1)

plotNumberOfFrames() (in module analysis.FlatfieldCalibration), [44](#page-47-0)

plotNumberOfFramesDelta() (in module analysis.biasCalibration), [41](#page-44-0)

plotNumberOfFramesSigma() (in module analysis.biasCalibration), [41](#page-44-0)

plotPower() (in module analysis.CTIpower), [77](#page-80-1) plotResults() (in module analysis.cosmicrayCalibration), [49](#page-52-1)

- plotResults() (in module sis.nonlinearityCalibration), [46](#page-49-0)
- plotResults() (in module analy-readPSFs() sis.nonlinearityModelTransfer), [54](#page-57-0)
- plotResults() (in module analysis.testCTIcorrection), [47](#page-50-1)
- plotResultsNoNoise() (in module sis.testCTIcorrection), [48](#page-51-0)
- plotStatistcs() (in module analysis.analyseBackground), [56](#page-59-2)
- postproc.postprocessing (module), [9](#page-12-1)
- postproc.tileCCD (module), [12](#page-15-1)
- postproc.tileFPA (module), [13](#page-16-1)
- PostProcessing (class in postproc.postprocessing),  $\overline{Q}$
- preProcessData() (in module analysis.analyseGaiaBAMCosmicRayData), [79](#page-82-0)
- processArgs() (in module analysis.analyse), [60](#page-63-0)
- processArgs() (in module analysis.PSFbasisSets), [71](#page-74-1)
- processConfigs() (simulator.simulator.VISsimulator method), [32](#page-35-0)
- ps (class in analysis.CTIpower), [77](#page-80-1)
- PSF() (in module sandbox.MTF), [7](#page-10-1)
- pupilImage() (in module sandbox.MTF), [8](#page-11-0)

# $\Omega$

quadrupoles() (analysis.shape.shapeMeasurement method), [62,](#page-65-0) [63](#page-66-0)

# R

radiateFullCCD() (postproc.postprocessing.PostProcessing method), [11](#page-14-0) readCatalog() (in module analysis.compareSNRs), [77](#page-80-1) readConfigs() (simulator.simulator.VISsimulator method), [33](#page-36-0) readCosmicRayInformation() (simulator.simulator.VISsimulator method), [33](#page-36-0) readData() (in module analysis.analyseGaiaBAMCosmicRayData), [80](#page-83-0) readData() (in module analysis.analyseSpotMeasurements), [68](#page-71-0) readData() (in module analysis.PSFproperties), [69](#page-72-1) readData() (postproc.tileCCD.tileCCD method), [12](#page-15-1) readData() (postproc.tileFPA.tileFPA method), [13](#page-16-1)

- readObjectlist() (simulator.simulator.VISsimulator method), [33](#page-36-0)
	- (simulator.simulator.VISsimulator method), [33](#page-36-0)
	- readSources() (analysis.analyse.analyseVISdata method), [60,](#page-63-0) [61](#page-64-1)
- analy- rebin() (in module support.imageManipulation), [92](#page-95-0)
	- rebinFactor() (in module support.imageManipulation), [93](#page-96-0)
	- reduceVISdata (class in reduction.reduceVISdata), [39](#page-42-1)
	- reduction.reduceVISdata (module), [39](#page-42-1)

requirement() (in module sandbox.MTF), [9](#page-12-1)

- roll2d() (in module sandbox.MTF), [9](#page-12-1)
- run() (postproc.postprocessing.PostProcessing method), [12](#page-15-1)
- runAll() (analysis.sourceFinder.sourceFinder method), [65,](#page-68-0) [66](#page-69-0)
- runAll() (in module analysis.analyseGaiaBAMCosmicRayData), [80](#page-83-0)
- runAll() (postproc.tileCCD.tileCCD method), [13](#page-16-1)
- runAll() (postproc.tileFPA.tileFPA method), [13](#page-16-1)
- runAll() (simulator.generateGalaxies.generateFakeData method), [35](#page-38-0)

# S

- sandbox.MTF (module), [7](#page-10-1)
- setup() (analysis.CTIpower.ps method), [77](#page-80-1)
- shapeComparisonToAST() (in module analysis.PSFproperties), [70](#page-73-1)
- shapeMeasurement (class in analysis.shape), [61,](#page-64-1) [62](#page-65-0)
- shapeMeasurement() (in module analysis.analyseGhosts), [53](#page-56-1)
- sigmaClippedOpening() (in module analysis.analyseBackground), [56](#page-59-2)
- simpleAnalytical() (in module analysis.analyseBackgroundSubtraction), [57](#page-60-0)
- simpleAnalytical() (in module analysis.biasCalibration), [42](#page-45-0)
- simulate() (simulator.simulator.VISsimulator method), [33](#page-36-0)
- simulator.generateGalaxies (module), [34](#page-37-1)
- simulator.simulator (module), [25](#page-28-1)
- skyNumbers() (in module sources.stellarNumberCounts), [22](#page-25-1)

smoothingWithChargeDiffusion() (simulator.simulator.VISsimulator method), [34](#page-37-1) SNR() (in module ETC.ETC), [15](#page-18-1) SNRproptoPeak() (in module ETC.ETC), [16](#page-19-0) sourceFinder (class in analysis.sourceFinder), [64,](#page-67-1) [65](#page-68-0) sources.createObjectCatalogue (module), [19](#page-22-1) sources.generatePostageStamps (module), [21](#page-24-1) sources.stellarNumberCounts (module), [22](#page-25-1) starCatalog() (in module sources.createObjectCatalogue), [20](#page-23-0) starCatalogFixedMagnitude() (in module sources.createObjectCatalogue), [20](#page-23-0) starCatalogueBachallSoneira() (in module sources.createObjectCatalogue), [21](#page-24-1) subtractBias() (reduction.reduceVISdata.reduceVISdata method), [40](#page-43-1) support.bleedingtest (module), [89](#page-92-2) support.convertZemaxOutputToFITS (module), [89](#page-92-2) support.cosmeticsMap (module), [90](#page-93-2) support.cosmicrays (module), [90](#page-93-2) support.imageManipulation (module), [91](#page-94-1) support.VISinstrumentModel (module), [5](#page-8-1)

# T

- test() (in module analysis.fitPSF), [75](#page-78-1) testBiasCalibrationDelta() (in module analysis.biasCalibration), [42](#page-45-0) testBiasCalibrationSigma() (in module analysis.biasCalibration), [42](#page-45-0) testCentroidingImpact() (in module analysis.PSFcentroidingEffects), [72](#page-75-0) testCentroidingImpactSingleDirection() (in module analysis.PSFcentroidingEffects), [73](#page-76-1) testCosmicrayRejection() (in module analysis.cosmicrayCalibration), [50](#page-53-0) testCosmicrayRejectionMultiPSF() (in module analysis.cosmicrayCalibration), [50](#page-53-0) testCTIcorrection() (in module analysis.testCTIcorrection), [48](#page-51-0) testCTIcorrectionNonoise() (in module analysis.testCTIcorrection), [48](#page-51-0) testFlatCalibration() (in module analysis.FlatfieldCalibration), [45](#page-48-1)
- testNoFlatfieldingEffects() (in module analysis.FlatfieldCalibration), [45](#page-48-1)
- testNonlinearity() (in module analysis.nonlinearityCalibration), [46](#page-49-0)

testNonLinearity() (in module support.VISinstrumentModel), [7](#page-10-1)

testNonlinearityModelTransfer() (in module analysis.nonlinearityModelTransfer), [54](#page-57-0)

TestShape (class in analysis.shape), [61](#page-64-1)

tileCCD (class in postproc.tileCCD), [12](#page-15-1)

tileCCD() (postproc.tileCCD.tileCCD method), [13](#page-16-1) tileFPA (class in postproc.tileFPA), [13](#page-16-1)

tileFPA() (postproc.tileFPA.tileFPA method), [14](#page-17-0)

# U

useThibautsData() (in module analysis.testCTIcorrection), [48](#page-51-0)

# V

- VISinformation() (in module support.VISinstrumentModel), [6](#page-9-0) VISsimulator (class in simulator.simulator), [29](#page-32-0)
- visualise() (in module analysis.fitPSF), [75](#page-78-1)
- visualiseBasisSets() (in module analysis.PSFbasisSets), [71](#page-74-1)

# W

- weinerFilter() (in module analysis.analyseSpotMeasurements), [68](#page-71-0)
- writeFITS() (analysis.shape.shapeMeasurement method), [62,](#page-65-0) [63](#page-66-0)
- writeFITSfile() (in module support.bleedingtest), [89](#page-92-2)
- writeFITSfile() (postproc.postprocessing.PostProcessing method), [12](#page-15-1)
- writeFITSfile() (postproc.tileCCD.tileCCD method), [13](#page-16-1)

writeFITSfile() (postproc.tileFPA.tileFPA method), [14](#page-17-0)

writeFITSfile() (reduction.reduceVISdata.reduceVISdata method), [40](#page-43-1)

writeFITSfile() (simulator.simulator.VISsimulator method), [34](#page-37-1)

writeOutputs() (simulator.simulator.VISsimulator method), [34](#page-37-1)

writePhotometry() (analysis.sourceFinder.sourceFinder method), [65,](#page-68-0) [66](#page-69-0)

writeResults() (analysis.analyse.analyseVISdata method), [60,](#page-63-0) [61](#page-64-1)